### UNIVERSIDAD DEL BÍO-BÍO PROFESOR GUIA: FACULTAD DE INGENIERÍA SR. PETER BACKHOUSE DEPTO. INGENIERÍA INDUSTRIAL

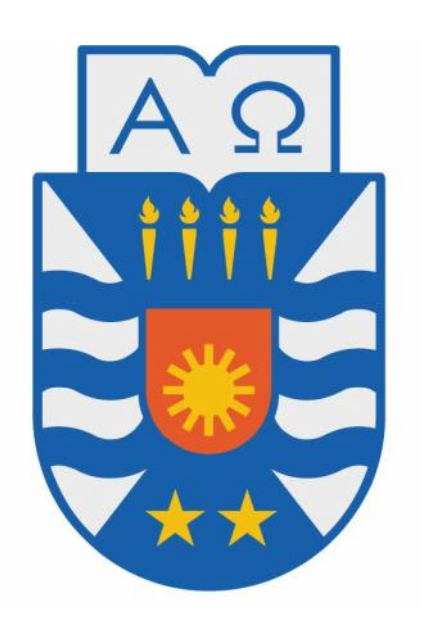

### **"MODELO DE DETERMINACIÓN DE RENDIMIENTO PARA EL PROCESO DE**

**ELABORACIÓN DE PANELES EN PLANTA NUEVA ALDEA"**

### TRABAJO DE TITULACION PRESENTADO EN CONFORMIDAD A LOS REQUISITOS PARA OBTENER EL TITULO DE INGENIERO CIVIL INDUSTRIAL, MENCION GESTION.

Concepción, Abril de 2007.- Ricardo David Moisan Salas

*Universidad del Bío-Bío. Sistema de Bibliotecas - Chile*

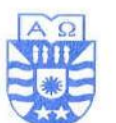

### UNIVERSIDAD DEL BÍO - BÍO<br>FACULTAD DE INGENIERIA DEPARTAMENTO INGENIERIA INDUSTRIAL

#### **ACTA DE CALIFICACIONES**

Ingeniería Civil Industrial, cuanto el alumno de la Carrera de Por RICARDO DAVID MOISAN SALAS, RUT. 13.951.580-3, ha SR. dado cumplimiento a los requisitos para completar la asignatura Proyecto de Título, 430031, con el tema "MODELO DE DETERMINACIÓN DE RENDIMIENTO PARA EL PROCESO DE ELABORACIÓN DE PANELES EN PLANTA NUEVA ALDEA.", los integrantes de la Comisión Calificadora, Profesor Guía: Sr. Peter Backhouse Erazo y Profesores correctores: Sres. Ivan Santelices Malfanti y Rodrigo Romero Romero, han procedido a la calificación final de trabajo, aprobándolo con nota 96.

Para Constancia firman . . . . . . . . . . . . . . . . . . . PETER BACKHOUSE ERAZO

**PROFESOR GUIA** 

**TVAN SANTELICES MALFANTI** PROFESOR CORRECTOR

Concepción, Abril 27 de 2007.

PBE/sds.

 $C.C.: - S.A.R.C.A.$ - Alumno (2).-- Archivo.-

RODRIGO ROMERO ROMERO PROFESOR CORRECTOR

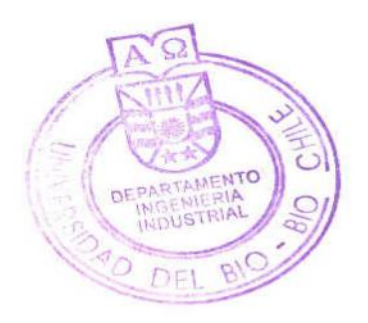

ede Concepción

da. Collao Nº 1202 - Casilla 5-C - Fonos (56-41) 2731200 - Fono/Fax (56 - 41) 2731040 - VIII Región - Chile ede Chillán

da. Andrés Bello s/n - Casilla 447 - Fono/Fax (56 - 42) 203000 - Fax : 253144 - VIII Región - Chile

mail: ubb@ubiobio.cl ww.ubiobio.cl

#### **Resumen**

El presente estudio ha sido realizado en la empresa Paneles Arauco planta Nueva Aldea, la cual se dedica a la fabricación de paneles contrachapados ó terciados, en base a madera de pino radiata.

El objetivo general que se persigue es mejorar el modelo para la determinación del rendimiento de la madera que se utiliza en la planta y establecer si está considerando toda la información de producción que se genera en cada etapa del proceso productivo. Conjuntamente con esto se ha llevado a cabo un análisis para determinar la influencia del diámetro de los trozos en el rendimiento y la producción del proceso de debobinado.

El panel contrachapado es un tablero construido por chapas de madera, también llamadas láminas, unidas con adhesivo fenólico, mediante un sistema de prensado en caliente. El objetivo es crear un panel estable con propiedades físico mecánicas excelentes y con diversidad de calidades y apariencias.

Para el desarrollo del estudio se procedió primero a elaborar un diagrama del proceso productivo, con todos los flujos de productos en proceso que se producen. En seguida se llevo este diagrama a un sistema equivalente lineal, mediante simplificaciones matemáticas. Se pudo establecer que en el área de tableros existía una diferencia respecto al esquema actual utilizado, lo cual se modificó. Se dejó definido también, después de analizar en conjunto con el personal de producción, la información que se debe ingresar al modelo para el cálculo del rendimiento mensual de la madera.

En el proceso de debobinado se realizó un análisis de la producción de un periodo de 12 días, en el cual se hicieron comparaciones del rendimiento promedio por trozo, respecto al diámetro JAS, en el torno de 4 y 8 pies. Esto permitió determinar que entre los diámetros JAS 24-30 cm el rendimiento promedio es menor a 76% en ambos tornos. A continuación se analizó la alternativa de procesar trozos de un diámetro JAS superior a 32 cm, donde se obtuvo como resultado un aumento promedio mensual de 2.3% en la producción del proceso de debobinado.

### **INDICE**

### **Contenido Pagina**

### CAPITULO I: GENERALIDADES

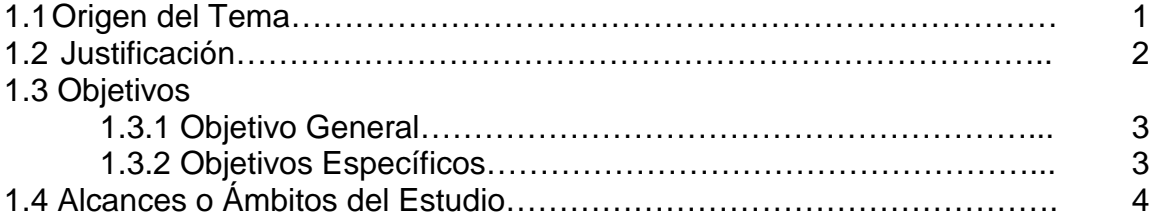

### CAPITULO II: ANTECEDENTES GENERALES DE LA EMPRESA

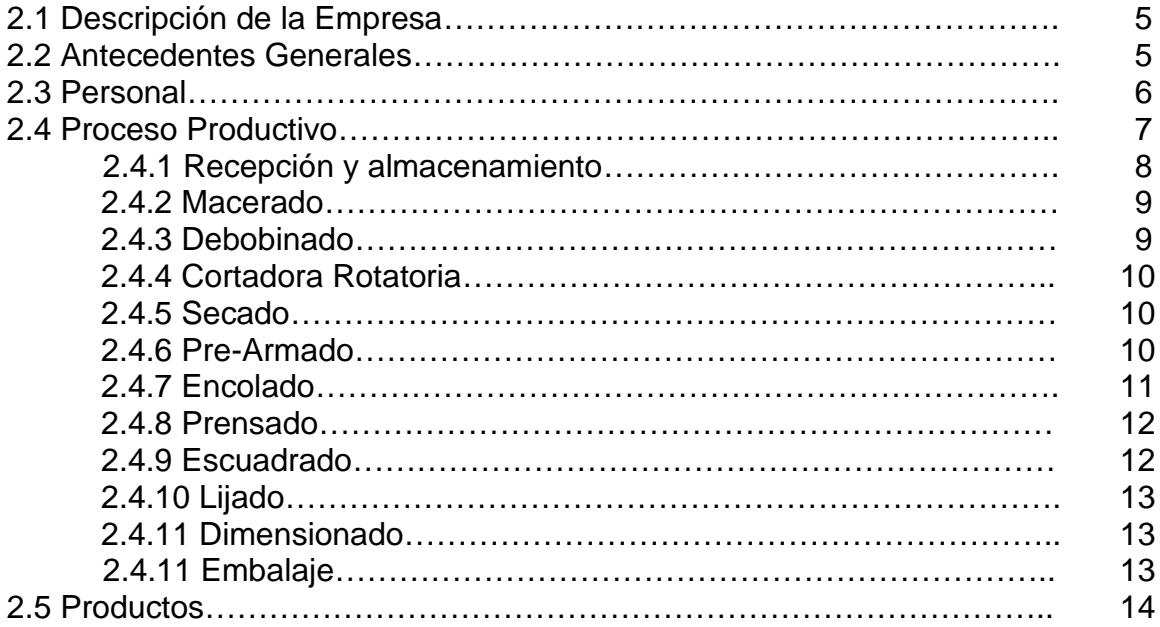

## CAPITULO III: El Concepto de Rendimiento

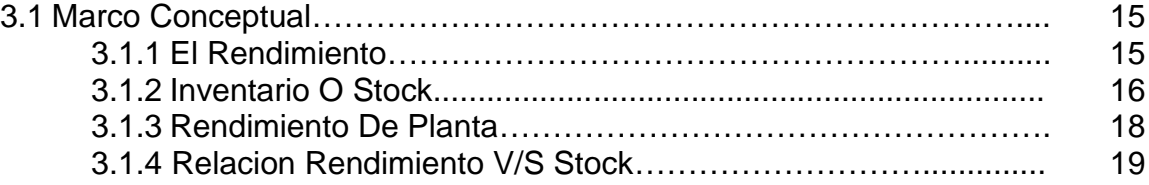

### CAPITULO IV: REVISION Y MODIFICACION DEL ESQUEMA DE RENDIMIENTO

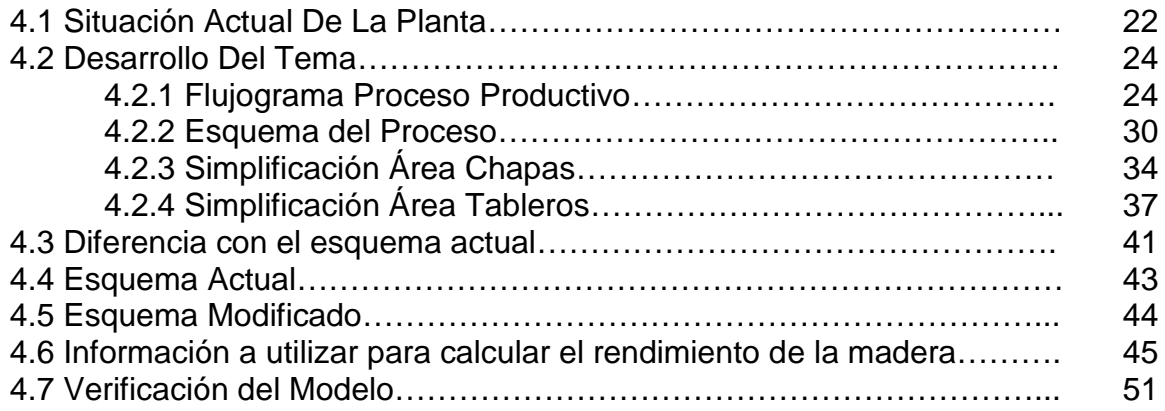

### CAPITULO V: ANALISIS DE RENDIMIENTOS POR DIAMETROS EN PROCESO DE DEBOBINADO

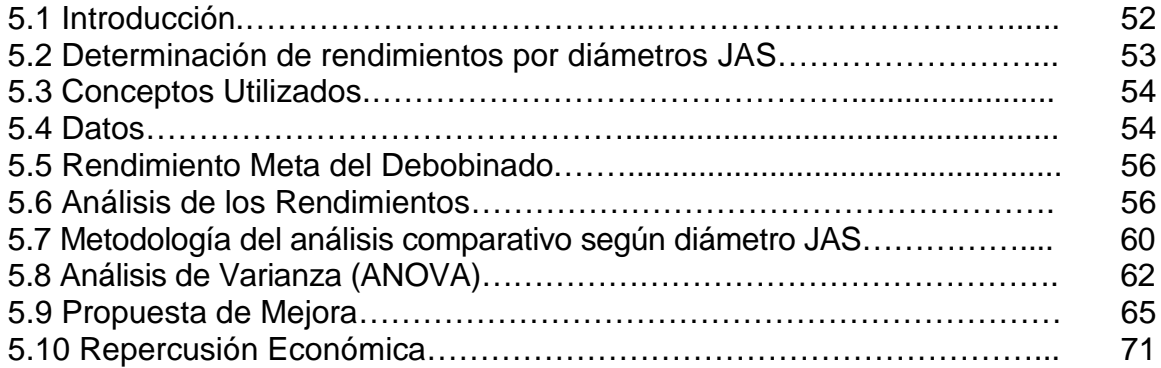

### CAPITULO VI

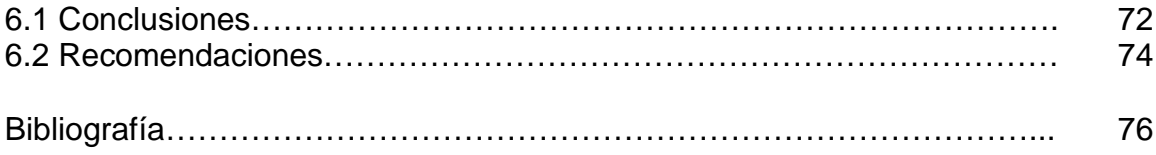

### ANEXOS

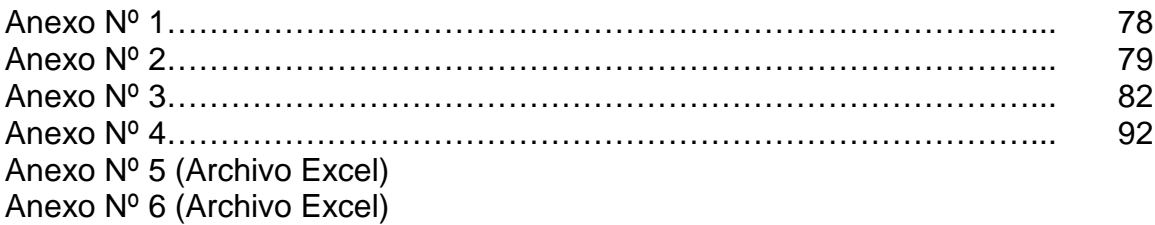

*Universidad del Bío-Bío. Sistema de Bibliotecas - Chile*

Anexo Nº 7 (Archivo Excel) Anexo Nº 8 (Archivo Excel) Anexo Nº 9 (Archivo Excel)

### **CAPITULO I: GENERALIDADES**

### **1.3 ORIGEN DEL TEMA**

Este tema surge debido a la dificultad que se estaba teniendo para evaluar el rendimiento de la madera durante el proceso de fabricación de paneles terciados o contrachapados en Paneles Arauco S.A. planta Nueva Aldea.

Esto nace también de la incesante búsqueda por mejorar la gestión en el área de producción del proceso de fabricación.

#### **1.2 JUSTIFICACION**

En todo tipo de procesos inserto al interior de una organización moderna que esté preocupada en todo momento del mejoramiento continuo, las decisiones que se toman para intervenir en el proceso deben basarse en información precisa y confiable que represente lo que sucede en la práctica.

Para alcanzar esto es necesario utilizar indicadores de gestión adecuados y para este rubro en particular el máximo aprovechamiento de la materia prima, la madera, es crucial.

Debido a esto la medición del rendimiento de los procesos es uno de los indicadores que tiene una gran importancia. Este rendimiento no ha podido ser medido en forma confiable especialmente entre los procesos de Escuadrado y Empaque por la gran cantidad de flujos de productos y subprocesos que hay en esa área. De esta forma surge la necesidad de efectuar un estudio que abarque el proceso completo de la planta que determine en base a la información existente en las bases de datos los rendimientos correctos del proceso.

Además, se plantea como objetivo analizar la influencia la materia prima en el rendimiento de la planta y mediante herramientas estadísticas revisar y mejorar los criterios de aceptación de los rollizos como el diámetro aceptado.

#### **1.3 OBJETIVOS**

#### **1.3.1 OBJETIVO GENERAL**

Mejorar el modelo para la determinación del rendimiento mensual en Paneles Arauco S.A. planta Nueva Aldea, además de estudiar la implicancia del diámetro de los rollizos en la producción del debobinado.

#### **1.3.2 OBJETIVOS ESPECIFICOS**

1.- Realizar un análisis del proceso completo y establecer los flujos reales de los productos en el proceso.

2.- Evaluar, y si es necesario, mejorar y ajustar el modelo para el cálculo del rendimiento de la madera en la planta.

3.- Analizar la influencia del diámetro de los rollizos en el rendimiento y en la producción del proceso de debobinado.

### **1.4 ALCANCES O ÁMBITOS DEL ESTUDIO**

Este estudio pretende dar un sentido práctico a las herramientas de análisis de producción, aplicando sus conceptos a los problemas específicos que se están presentando al evaluar el rendimiento del proceso de fabricación de paneles terciados.

#### **CAPITULO II: ANTECEDENTES GENERALES DE LA EMPRESA**

#### **2.1 Descripción de la Empresa**

Paneles Arauco S.A. es una empresa del rubro forestal dedicada a la producción de tableros de madera para consumo nacional e internacional. A continuación se presenta una breve descripción de aspectos generales tales como plantas, personal, productos, procesos, entre otros.

#### **2.2 Antecedentes Generales**

En menos de una década, desde que Arauco ingresó en el mercado de Paneles, la compañía se ha situado entre las más exitosas del mundo en este tipo de productos, ya que éste es de excelente calidad y producido bajo estrictas normas medio ambientales. Actualmente cuenta con 7 plantas de paneles, 3 se encuentran en Chile, 2 en Argentina y 2 en Brasil.

En 1995 Arauco decidió incorporarse al negocio de la fabricación de madera contrachapada, y ya en el segundo semestre de 1996, se inició la construcción de una moderna planta ubicada en el complejo industrial Horcones de Arauco; a finales del año 2000 se puso en marcha una segunda línea de producción para esta planta. Además, dispone de plantas en Trupán (al este de la ciudad de Concepción), Piray y Zarate en Argentina, Curitiba y Guajariva en Brasil y planta Nueva Aldea. Esta última es una de las más modernas del mundo y comenzó su producción en noviembre del 2004 en el complejo industrial Nueva Aldea entre Concepción y Chillan.

#### **2.3 Personal**

Paneles Arauco y su filial Molduras Trupán-Cholguán entregan empleos directos a 1.319 personas e indirecto a unas 1.487, a través de servicios asociados. En 2004, su personal recibió capacitación en 114 cursos a los que se destinaron más de 40 mil horas hombre. También entrega nivelación de estudios para sus trabajadores y cursos de profundización en áreas técnicas. A ello se suman actividades de capacitación para familiares y otras dirigidas hacia la comunidad, como cine infantil, obras de teatro, un conjunto folclórico y campeonatos deportivos. En el Anexo Nº 1 se presenta la estructura organizacional de planta paneles nueva aldea, ya que éste es similar en todas las plantas y muestra gran parte de los cargos genéricos existentes.

#### **2.4 Proceso Productivo**

El panel contrachapado es un tablero construido por chapas de madera, también llamadas láminas, unidas con adhesivo fenólico, mediante un sistema de prensado en caliente. El objetivo es crear un panel estable con propiedades físico mecánicas excelentes y con diversidad de calidades y apariencias.

El panel se construye con un número impar de chapas, con las fibras de las chapas adyacentes en forma perpendicular. Las láminas externas, y todas las láminas impares, tiene la dirección de la fibra orientada en forma paralela al largo del panel. Las láminas con la dirección del grano igualan la tensión, reducen las quebraduras y minimizan cambios dimensionales y torsiones del panel.

Pese a que todas las chapas de un tablero tiene las mismas dimensiones, para diferenciarlas se denominan como "Chapas Largas" todas las chapas que tienen el sentido de la fibra paralela al largo del panel, y como "chapas cortas" las que tienen sentido de la fibra perpendicular al de las chapas largas. La primera y última chapa del tablero son denominadas como "Cara" y "Trascara" del panel (ambas son chapas largas). Estas delimitan en gran medida la calidad del tablero que se producirá, ya que es lo primero que se observan los clientes al momento de comprar.

A continuación se presentara un esquema general del proceso productivo.

En el **Anexo Nº 2** se hace una ilustración del proceso productivo.

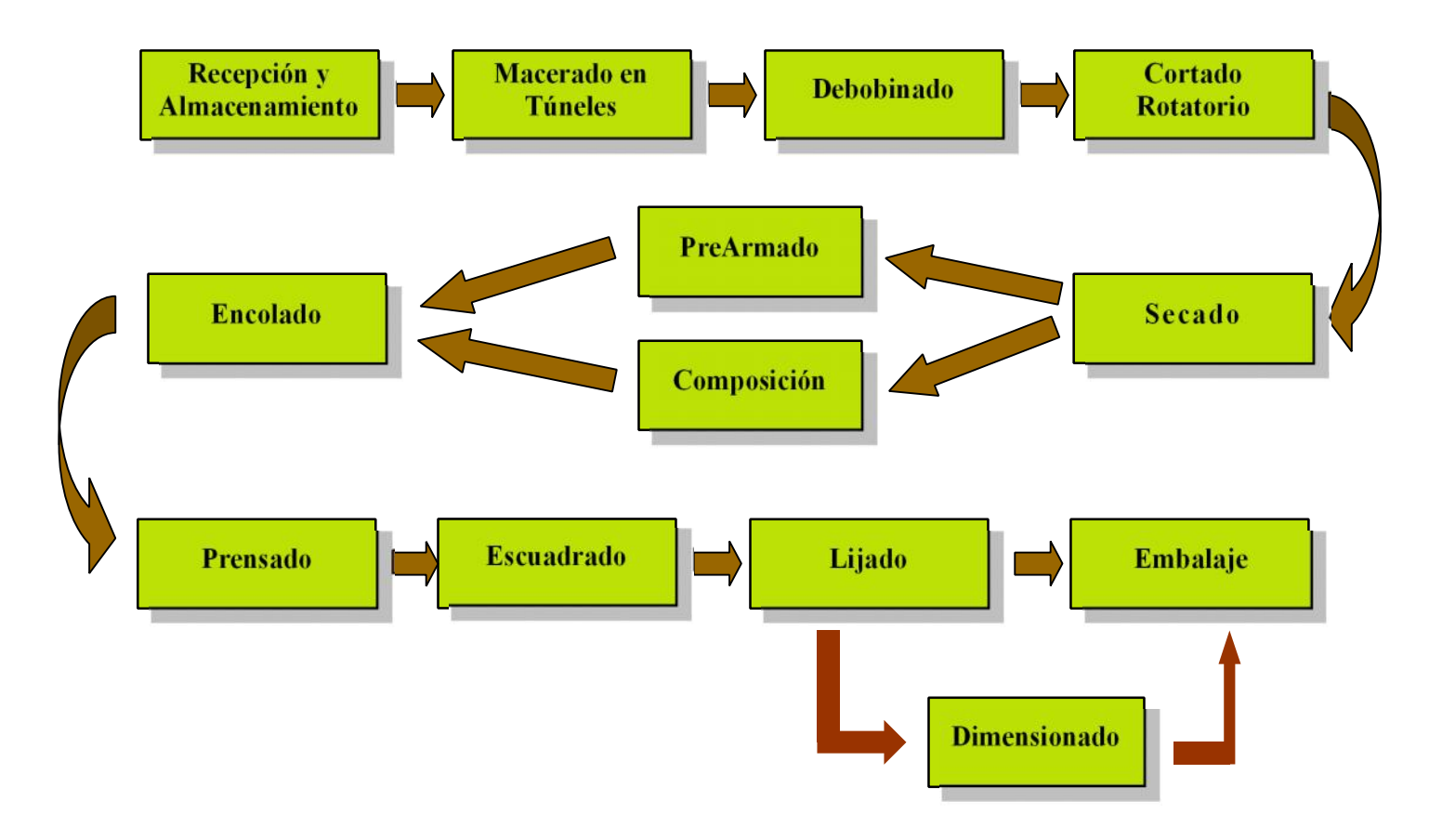

#### **2.4.1 Recepción y almacenamiento**

En esta etapa se realiza la recepción, almacenamiento y riego por aspersión de los rollizos, para posteriormente ingresarlos al proceso de macerado. El stock de rollizos es almacenado en canchas de acopio, agrupados según su tipo.

Los rollizos son el insumo principal para la fabricación de tableros. Se manejan dos tipos de calidades: podados y regulares. La diferencia radica en que en el primer tipo de árbol, antes de ser cosechado, recibió un manejo adecuado para la obtención de una madera de mayor calidad, libre de nudos, los que obviamente conllevan un costo mucho mayor que el del rollizo regular. Además de la calidad, un tipo de rollizo queda definido por su largo y diámetro.

#### **2.4.2 Macerado**

Este proceso consiste en rociar la madera con agua caliente ( aproximadamente 85 ºC), durante un tiempo mínimo que varia entre 17 y 19 horas, dependiendo del tipo de rollizo, y se realiza en 13 túneles de macerado. El objetivo de este tratamiento es ablandar la madera y así proporcionarle a los trozos las condiciones adecuadas para el posterior proceso de debobinado.

#### **2.4.3 Debobinado**

Los rollizos ablandados en la etapa anterior pasan a través de las máquinas debobinadoras, en las cuales el torno realiza el "pelado" del trozo, haciendo girar éste contra cuchillos, a partir del cual se obtiene un manto continuo de madera, de un espesor especificado por el operador y un ancho definido por el largo del rollizo. Esta etapa se caracteriza por tener un alto grado de influencia en la producción.

#### **2.4.4 Cortadora Rotatoria**

Posteriormente, siguiendo en la línea de debobinado, el paño es dimensionado en la cortadora rotatoria, la cual da el largo a la chapa, obteniéndose las chapas o láminas de madera. Esta última máquina intenta dar a las chapas las dimensiones establecidas por su operador, pero a su vez elimina ciertos sectores del manto que estén defectuosos (básicamente con cierta cantidad de nudos), por lo que se obtienen chapas tanto de dimensiones estándares como de dimensiones aleatorias, llamadas chapas "Random".

#### **2.4.5 Secado**

En la línea de secado, las pilas de chapas son introducidas a los secadores, los cuales corren sobre huinchas transportadoras a velocidad configuradas de acuerdo a la humedad de las chapas. Es importante alimentar a los secadores con cantidades grandes del mismo tipo (según su humedad y dimensiones), pues cambiar la configuración de estas máquinas implica tenerlas detenidas por un tiempo no despreciable. La planta posee tres secadores uno de 11 secciones, uno de 13 secciones y otro de 24 secciones.

#### **2.4.6 Pre-Armado**

En la línea de prearmado se realiza el armado de la estructura del panel, pero sólo incluyendo las chapas largas, proceso que se realiza en forma manual. En esta etapa queda prácticamente definido el tipo de producto final fabricado, especificando las calidades de las chapas de la cara, trasera e inferiores. Así, es posible producir una gran cantidad de tipos de tableros con las distintas combinaciones de espesor, calidad y durabilidad.

Los tableros prearmados son almacenados a la espera de ingresar al proceso de encolado, en donde se unirán con las chapas cortadas que irán intercaladas, para así dar origen a los tableros propiamente tales.

#### **2.4.7 Encolado**

En el proceso de encolado se realiza la aplicación de adhesivo a las chapas cortadas por ambos lados, las que luego se unen con los tableros prearmados, intercalándose con las chapas de éstos con el fin de armar los tableros para su posterior prensado en caliente. En este proceso se utiliza tanto chapa corta entera como chapa corta proveniente del proceso de composición. A esta altura ya queda definido el grueso de las características de los tableros finales, como con su ancho, largo, espesor, y su calidad, que queda determinada básicamente por combinación de las calidades de las chapas que las componen, tanto de las chapas largas como de las cortas(aunque las dimensiones exactas se reciben en la etapa de terminación). El espesor del tablero queda definido por la cantidad de chapas que lo componen y por el espesor de cada una de ellas. La planta cuenta con 2 encoladoras automáticas y 1 manual.

#### **2.4.8 Prensado**

La línea de prensado está compuesta por dos tipos de máquinas, preprensas y prensa. Las pre-prensas son alimentadas con paquetes de tamaño estándar de tableros que salen de las encoladoras, los cuales son prensados por los platos fríos de esta máquina. Posteriormente, los paquetes de tableros entran al segundo grupo de máquinas para recibir un prensado en caliente, con el fin de hacer que el adhesivo fragüe, y las capas que conforman cada panel queden completamente unidas entre si.

Una vez prensados, los tableros se acopian en canchas de almacenamiento, dándose por terminado en este punto con la etapa de fabricación de tableros. La planta cuenta con 2 prensas y 2 pre-prensas.

#### **2.4.9 Escuadrado**

En esta etapa se les da las dimensiones definitiva a los tableros, es decir, se cortan los bordes de éstos para dejarlos a la medida exacta que el cliente solicita, con lo que ya se encuentran en condiciones para ser entregados y ser enviados directamente a la "bodega de Productos terminados"

#### **2.4.10 Lijado**

En la línea de lijado, los tableros son procesados para darles el espesor adecuado, y lograr además, una mejor calidad superficial, lo cual es importante sobre todo para los productos usados con fines decorativos.

#### **2.4.11 Dimensionado**

Por este proceso pasan solo los tableros que tienen algún defecto en los cantos y que necesitan ser cortados nuevamente para dejarlos sin defectos, quedando generalmente con un formato un poco mas pequeño.

#### **2.4.12 Embalaje**

Finalmente, existe una estación de embalaje, en donde se arman paquetes estándares de acuerdo a espesores determinados, y se les colocan todos los requerimientos finales que el pedido demande (zunchos, marcas, fundas, entre otros.), para luego ingresar a la bodega de productos terminados.

#### **2.5 Productos**

La fortaleza de Arauco en el área de paneles se origina en la calidad, variedad y amplitud de su gama de productos, lo que le permite convertirse en único proveedor para clientes con demanda diversificada, los que también valoran la capacidad de Arauco para garantizarles una oferta constante y creciente en el tiempo.

En la actualidad, Arauco gestiona tres líneas de productos: tableros terciados libres de nudos de alta calidad marca AraucoPly, MDF marca Trupán, y HB marca Cholguán, que son comercializados en más de 35 países de Europa, Asia, Norteamérica y Latinoamérica. La producción de terciados y HB se concentra exclusivamente en Chile, mientras el MDF se produce tanto en Chile como en Argentina y Brasil. Además en Argentina y Brasil se producen tableros de partículas.

### **CAPITULO III: EL CONCEPTO DE RENDIMIENTO**

#### **3.1 MARCO CONCEPTUAL**

#### **3.1.1 EL RENDIMIENTO**

El rendimiento, es la relación entre el consumo de un proceso unitario y la producción de éste en un período de tiempo. Se entiende por proceso unitario, aquel proceso que consume materia prima y genera producción (transformación de la materia prima) sin mantener un stock en el interior de él, por ejemplo, proceso de Debobinado, Secado, Prensado, Lijado, etc. Por definición, un proceso unitario está separado de otro por un stock.

$$
= P / C \tag{1}
$$

Donde,

η : rendimiento

P : producción

C : consumo

#### **3.1.2 INVENTARIO O STOCK**

Son todas las existencias físicas contabilizadas en un momento específico agrupadas por espacio o por tipo de producto, por ejemplo, stock de tableros prensados, stock de chapa verde, stock de chapa seca en cancha de 2.6 mm, etc.

Se debe tener presente que las existencias son auditables como también lo es la metodología usada para contabilizarlas.

Los inventarios se pueden contabilizar de dos formas:

- 1. Contabilizar directa y físicamente el stock en terreno.
- 2. Contabilizar el stock de acuerdo a los movimientos de almacén en un período de tiempo determinado, tomando en cuenta las producciones, los consumos y el inventario inicial de dicho período. En este caso, la expresión para determinar el stock en el instante t, es el siguiente:

$$
S_t = S_{t-x} + P_x - D_x \tag{2}
$$

Donde,

 $S_t$  = Stock en el instante t.

 $S_{t-x}$  = Stock al inicio del período de tiempo x o stock inicial.

- **P<sup>x</sup>** = Sumatoria de las producciones o entradas al almacén en el período x.
- **D<sup>x</sup>** = Sumatoria de las distribuciones, consumos o salidas del almacén en el período x.

### **3.1.3 RENDIMIENTO DE PLANTA**

Es el resultado de la multiplicación de los rendimientos unitarios del proceso productivo, es decir,

$$
\eta_{\text{planta}} = \eta_{\text{p1}} \times \eta_{\text{p2}} \times \eta_{\text{p3}} \times \dots \times \eta_{\text{pn}} \tag{3}
$$

Para que la expresión (3) sea válida, los procesos p1, p2,...,pn deben ser lineales, es decir,

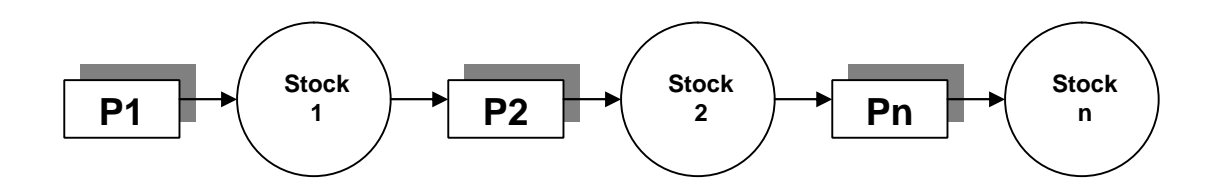

#### **3.1.4 RELACION RENDIMIENTO v/s STOCK**

Existe una relación muy estrecha entre el cálculo del rendimiento de un proceso y los stocks de productos intermedios ya que además de ocupar la fórmula para el cálculo del rendimiento (3) se debe satisfacer la expresión (2), es decir, el cálculo del rendimiento va "amarrado" a la cuadratura de los stock inicial y final de un período en función de las producciones y consumos (entradas y salidas de almacén) en el mismo intervalo de tiempo.

Para simplificar la explicación, tomemos el siguiente ejemplo de cálculo del rendimiento según el flujo que sigue:

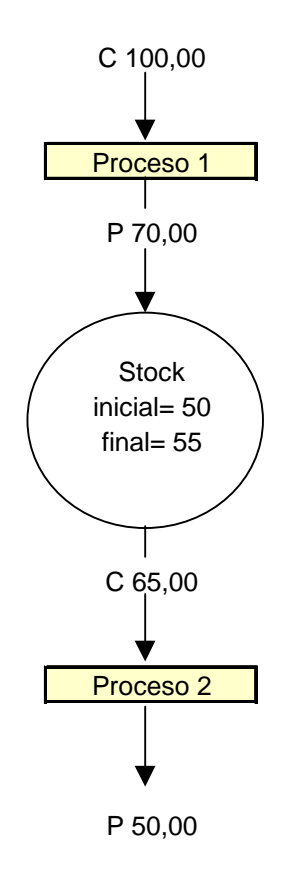

### Aplicando (3),

 $\eta$  *Planta* =  $\eta$  *Proceso 1*  $\chi$   $\eta$  *Proceso 2* 

- *= 70/100 x 50/65*
- *= 53.8%*

Aplicando (2),

 $S_t = S_{t-x} + P_x - D_x$ *St = 50 + 70 – 65 St = 55 (stock final).*

Supongamos que realmente el stock final no es 55 sino 60, es decir, se tomó mal el inventario,

 $S_t = S_{t-x} + P_x - D_x$  $65 = 50 + 70 - D_x$ *Dx = 50 + 70 – 65 Dx = 55*

Por lo tanto,

$$
\eta_{\text{Planta}} = 70/100 \times 50/55
$$

$$
= 63.6\%
$$

Cuando se toman mal los inventarios, es decir, se contabiliza menos madera de la que realmente hay, el rendimiento baja y, por lo tanto, sube el costo directo de producción.

# **CAPITULO IV: REVISION Y MODIFICACION DEL ESQUEMA DE RENDIMIENTO**

#### **4.1 SITUACION ACTUAL DE LA PLANTA**

En el Área de Producción de la empresa existen muchas variables por las cuales están preocupados día a día para que el producto final que se obtenga cumpla con todas las normas que los mercados, tanto extranjeros como nacionales, les imponen.

Por otra parte existen una serie de parámetros de control internos de la planta que permiten observar y controlar el desempeño de cada proceso.

La inquietud planteada por parte del jefe de operaciones es respecto a la manera de calcular el rendimiento de la madera en el proceso. Esta complejidad radica en que el proceso en si no es lineal, es decir, no necesariamente a la salida de un proceso viene otro, sino dos o tres mas. O también lo que interfiere en llegar a determinar el rendimiento de la madera es la gran cantidad de flujos de productos en proceso, entre un puesto de trabajo y otro, por lo que se hace imprescindible elaborar un esquema del proceso completo con todos los flujos de productos en proceso reales.

En la actualidad se utiliza un esquema del proceso que incluye las variaciones de stock, los consumos de materia prima o de productos en proceso según corresponda y las producciones de cada puesto de trabajo.

Otra de las dificultades es que no existe un criterio establecido, cuando se calcula el rendimiento mensual, para cada puesto de trabajo en cuanto a los tipos de productos en proceso que pueden consumir. Esto debido a que en el momento de recurrir a la base de datos del sistema de producción (ODBC) y hacer las consultas en Microsoft Access se encuentra una gran cantidad de errores e incoherencias que deben ser filtradas para obtener la información que sí es válida y real.

#### **4.2 DESARROLLO DEL TEMA**

### **4.2.1 FLUJOGRAMA PROCESO PRODUCTIVO**

Para adentrarse en el proceso de la fabricación de paneles terciados o contrachapados se elaboró un flujograma del proceso productivo, el que se presenta en la figura 4.1, después de haber realizado un recorrido por la planta y haber indagado profundamente, consultando a operarios, cancheros y encargados de producción acerca de la manera en que se van fabricando los paneles en cada proceso y de las distintas variantes que se producen.

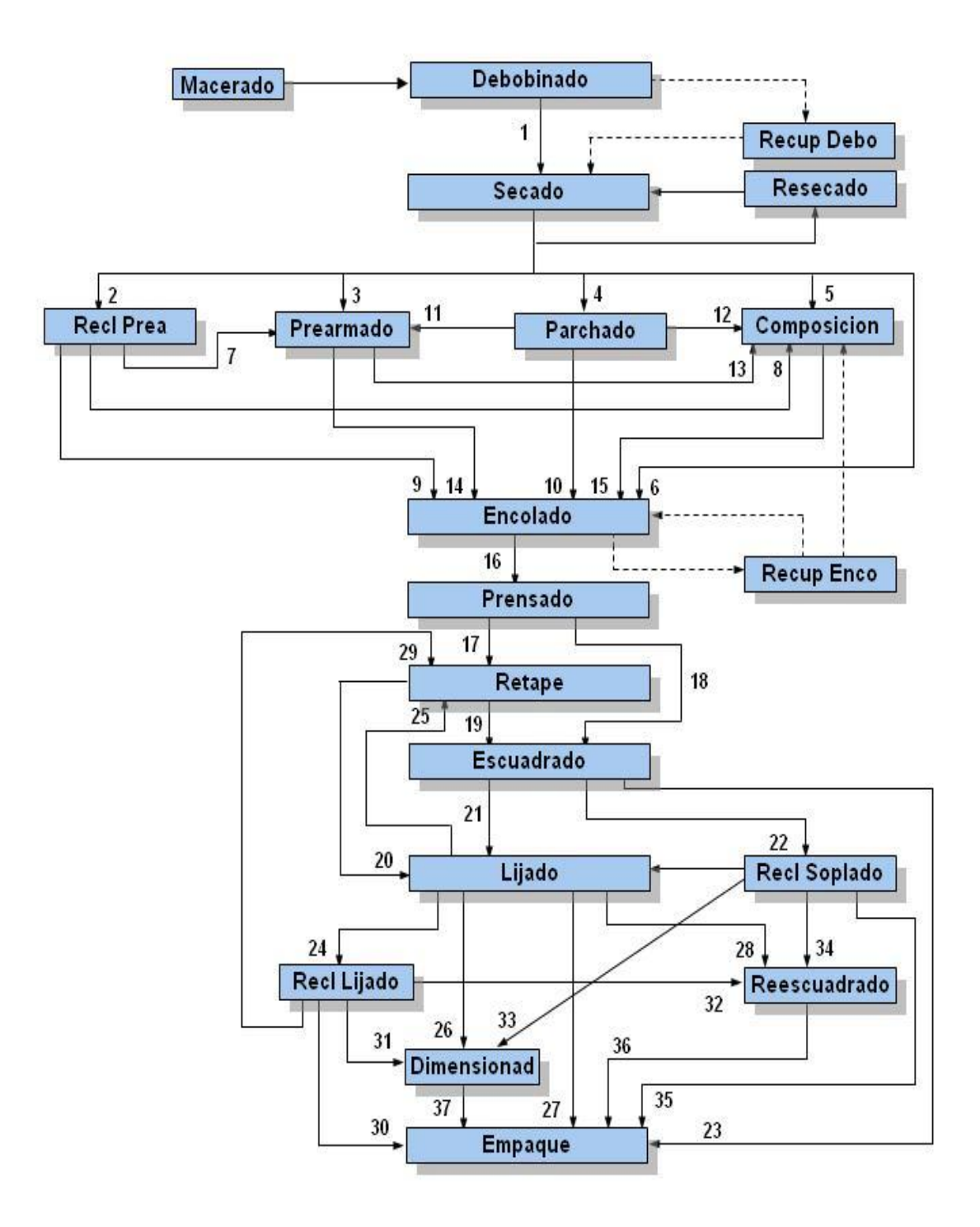

Fig. 4.1

A continuación se detalla la composición de cada uno de los flujos de productos que aparecen en la figura Nº 4.1 que se van a considerar, después de investigar y analizar proceso por proceso su funcionamiento y por sobre todo siguiendo las pautas de composición de cada producto que son establecidas por control de calidad, exceptuando el formato de la chapa o tablero debido a que se repite este formato, y a que el volumen de una **pila** (agrupamiento de chapas o de tableros uno sobre otro en un numero relativamente homogéneo) esta ya cubicado por su factor volumétrico correspondiente. (En el **Anexo Nº 3** se describe que es cada una de las abreviaciones siguientes para el caso de chapas, y en el **Anexo Nº 4** para el caso de tableros, que son las calidades o grados de las chapas y de los tableros).

Flujo Nº:

- 1.- Chapa Verde: AH (Alta Humedad), MH (Media Humedad), BH (Baja Humedad), BD (Baja Densidad).
- 2.- Chapa Seca composer.
- 3.- Chapa Seca: A, Ap, B, Bp, Bpr, Bprs, Br, C-Ext, C-Int, Composer, D.
- 4.- Chapa Seca: Br.
- 5.- Chapa Seca: Composer, D, Random.
- 6.- Chapa Seca: A, Ap, Apr, B, Bp, Bpr, Bprs, Br, C-Ext, C-Int, Cp, C-Ul, D.
- 7.- Chapa Seca: C-Ext, C-Int, D.
- 8.- Chapa Seca Composer.
- 9.- Chapa Seca: C-Ext, C-Int, D.
- 10.- Chapa Seca: A, Ap, B, Bp, Bpr, C-Ext, C-Int.

11.- Chapa Seca: A, Ap, B, Bp, Bpr, C-Ext, C-Int.

- 12.- Chapa Seca Composer.
- 13.- Chapa Seca Composer.
- 14.- Tablero Prearmado: AC EXT, AC UL, AnC EXT, BBf UL2, BC Deco EXT, BC Deco UL, BC Deco WBP, BC EXT, BC WBP, BCp EXT, BCp WBP, CD WBP, CpC WBP, CpD WBP.
- 15.- Chapa Corta C.
- 16.- Tablero Armado: AC UL, AC EXT, AC WBP, AC Poly Ext, AC Látex Ext, AC Deco EXT, AnC EXT, BB EXT, BBf UL2, BC EXT, BC WBP, BC Poly WBP, BC Látex WBP, BC Deco WBP, BC Deco UL, BC Deco EXT, BCp WBP, BD UL, BD WBP, CD WBP, CpC WBP, CpD WBP.
- 17.- Tablero Prensado: AC UL, AC EXT, AC WBP, AC Poly Ext, AC Látex Ext, AC Deco EXT, AnC EXT, BB EXT, BBf UL2, BC EXT, BC WBP, BC Poly WBP, BC Látex WBP, BC Deco WBP, BC Deco EXT, BCp WBP, BD UL, BD WBP, CpC WBP, CpD WBP.
- 18.- Tablero Prensado: BC Deco UL US, CD WBP US.

19.- Tablero Prensado Retapado: AC UL, AC EXT, AC WBP, AC Poly Ext, AC Látex Ext, AC Deco EXT, AnC EXT, BB EXT, BBf UL2, BC EXT, BC WBP, BC Poly WBP, BC Látex WBP, BC Deco WBP, BC Deco EXT, BCp WBP, BD UL, BD WBP, CpC WBP, CpD WBP.

20.- Tablero Prensado Retapado Recuperado.

21.- Tablero Escuadrado: AC UL, AC EXT, AC WBP, AC Poly Ext, AC Látex Ext, AC Deco EXT, AnC EXT, BB EXT, BBf UL2, BC EXT, BC WBP, BC Poly WBP, BC Látex WBP, BC Deco WBP, BC Deco EXT, BCp WBP, BD UL, BD WBP, CpC WBP, CpD WBP.

- 22.- Tablero Rechazo Soplado.
- 23.- Tablero Rechazo Prensa.
- 24.- Tablero Lijado x Clasificar.
- 25.- Tablero Lijado x Recuperar.
- 26.- Tablero Lijado x Dimensionar.
- 27.- Tablero Lijado: AC UL, AC EXT, AC WBP, AC Poly Ext, AC Látex Ext, AC Deco EXT, AnC EXT, BB EXT, BBf UL2, BC EXT, BC WBP, BC Poly WBP, BC Látex WBP, BC Deco WBP, BC Deco EXT, BCp WBP, BD UL, BD WBP, CpC WBP, CpD WBP.
- 28.- Tablero Lijado x Clasificar.
- 29.- Tablero Lijado x Recuperar.
- 30.- Tablero Rechazo: Mix, Soplado.
- 31.- Tablero Lijado x Dimensionar.
- 32.- Tablero Lijado x Clasificar.
- 33.- Tablero: Lijado x Dimensionar, Rechazo Mix.
- 34.- Tablero: Lijado x Dimensionar, Rechazo Mix.
- 35.- Tablero Rechazo: Mix, Soplado.
- 36.- Tablero Lijado, o Tablero Rechazo: Mix, Soplado.
- 37.- Tablero Lijado, o Tablero Rechazo: Mix, Soplado.
## **4.2.2 Esquema del Proceso**

Para poder calcular el rendimiento de la madera, es necesario que se pueda llegar a un sistema equivalente lineal del proceso real, para poder de esta forma aplicar la ecuación (3) descrita en el capítulo III.

Se debe tener en consideración que se realizó el siguiente supuesto para determinar el esquema final:

"*Los procesos que no transforman el producto no se consideran, porque deben tener un rendimiento del 100%, es decir, no hay perdida de volumen de madera en aquellos procesos".*

Estos procesos son los siguientes:

## *Recuperación Debobinado*

Este proceso es realizado por una pareja de operarios a la salida del torno debobinador y se preocupan de recuperar las chapas random y composer.

### *Resecado*

Este proceso se realiza en los mismos secadores, y consiste en que cuando los sensores de humedad en la salida de los secadores detectan una humedad superior al 9-10% en las chapas, estas deben volver a ser secadas pasándolas nuevamente por el secador.

## *Reclasificado Prearmado*

Este puesto de trabajo lo componen generalmente 2 ó 3 parejas de trabajadores que se dedican a clasificar nuevamente las chapas composer, para "subir la calidad de las que se pueda", y así minimizar las chapas de mala calidad".

## *Parchado*

Este puesto de trabajo lo componen tres maquinas parchadotas, que se dedican a sacar los nudos de las chapas, y reemplazarlos por un parche de chapa de madera.

## **☆** Retape

El proceso de retape consiste en la aplicación de un material que puede ser pasta Epóxica o Látex, que cubrirá las imperfecciones que pueda tener el panel y que disminuye su calidad.

### *Recuperación Encolado*

Este proceso es realizado ocasionalmente por una pareja de trabajadores en las encoladoras, cuando se acumulan chapas que las encoladoras rechazan.

## *Reclasificado Soplado*

Este proceso es realizado por una pareja de trabajadores que revisan nuevamente los tableros soplados rechazados por el sensor de la Escuadradota, y verifican mediante el sonido emitido por un golpe si realmente están soplados o no.

# *Reclasificado Lijado*

Este proceso es realizado por una pareja de trabajadores que revisan los tableros por clasificar que vienen de la Lijadora, y determinan a que calidad corresponden finalmente.

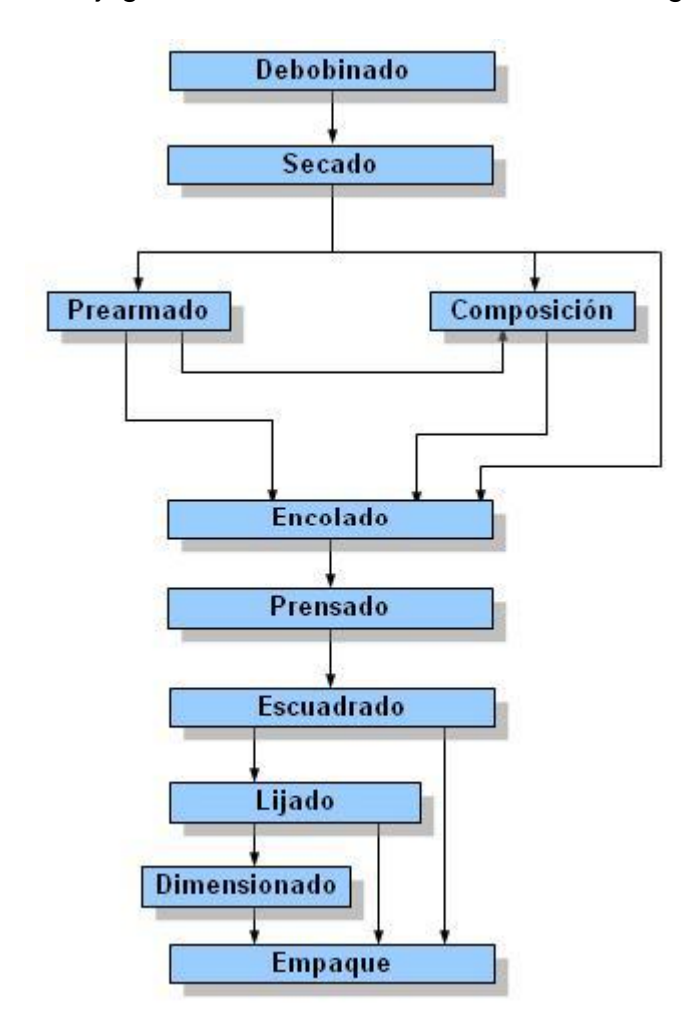

Por lo tanto el flujograma a considerar se muestra en la figura 4.2

Fig. 4.2

Ahora para llegar al equivalente del flujograma se deben hacer algunos arreglos o simplificaciones para que se pueda llevar a su equivalente lineal. Estas simplificaciones son necesarias para poder aplicar la ecuación (3) del capítulo 3.

En la figura 4.3 se muestra el Flujograma final a considerar

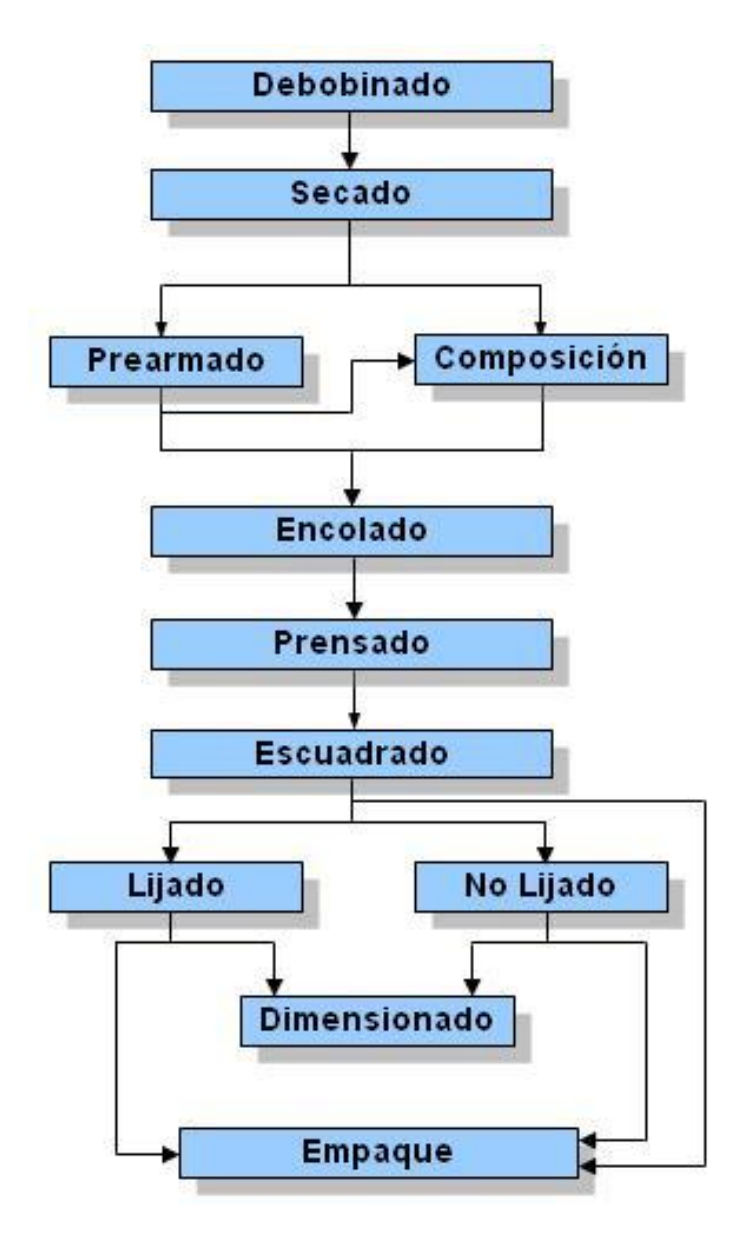

Fig. 4.3

# **4.2.3 Simplificación Área Chapas**

El área de chapas es la comprendida entre el debobinado y el encolado que es en donde el producto todavía no se ha convertido en un tablero sólido, es decir, todavía no ha sido prensado.

Para comenzar la simplificación del área chapas se utiliza el flujograma de la Fig. Nº 4.3, pero desde el proceso de Secado, que es desde donde interesa llevar a un esquema lineal equivalente esta parte del proceso:

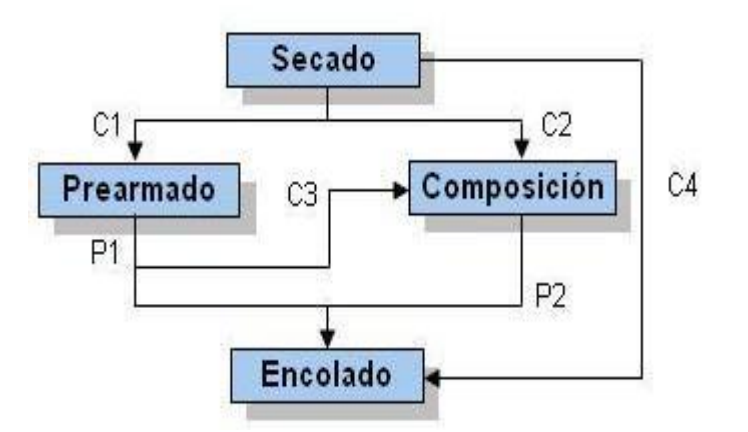

donde,

- C1: consumo de chapas realizado por Prearmado, provenientes de Secado, en  $m^3$ .
- C2: consumo de chapas realizado por Composición, proveniente de Secado, en  $m^3$ .
- C3: consumo de chapas realizado por Composición, provenientes de Prearmado, en m $^3$ .
- C4: consumo de chapas realizado por Encolado, provenientes directamente de secado, en m $^3$ .
- P1: Producción total de Prearmado, en  $m^3$ .
- P2: Producción total de Composición, en m<sup>3</sup>.

Todos los recuadros "Equiv" quieren expresar Equivalente, pero en rigor son elementos ficticios que ayudan a desarrollar la simplificación del sistema.

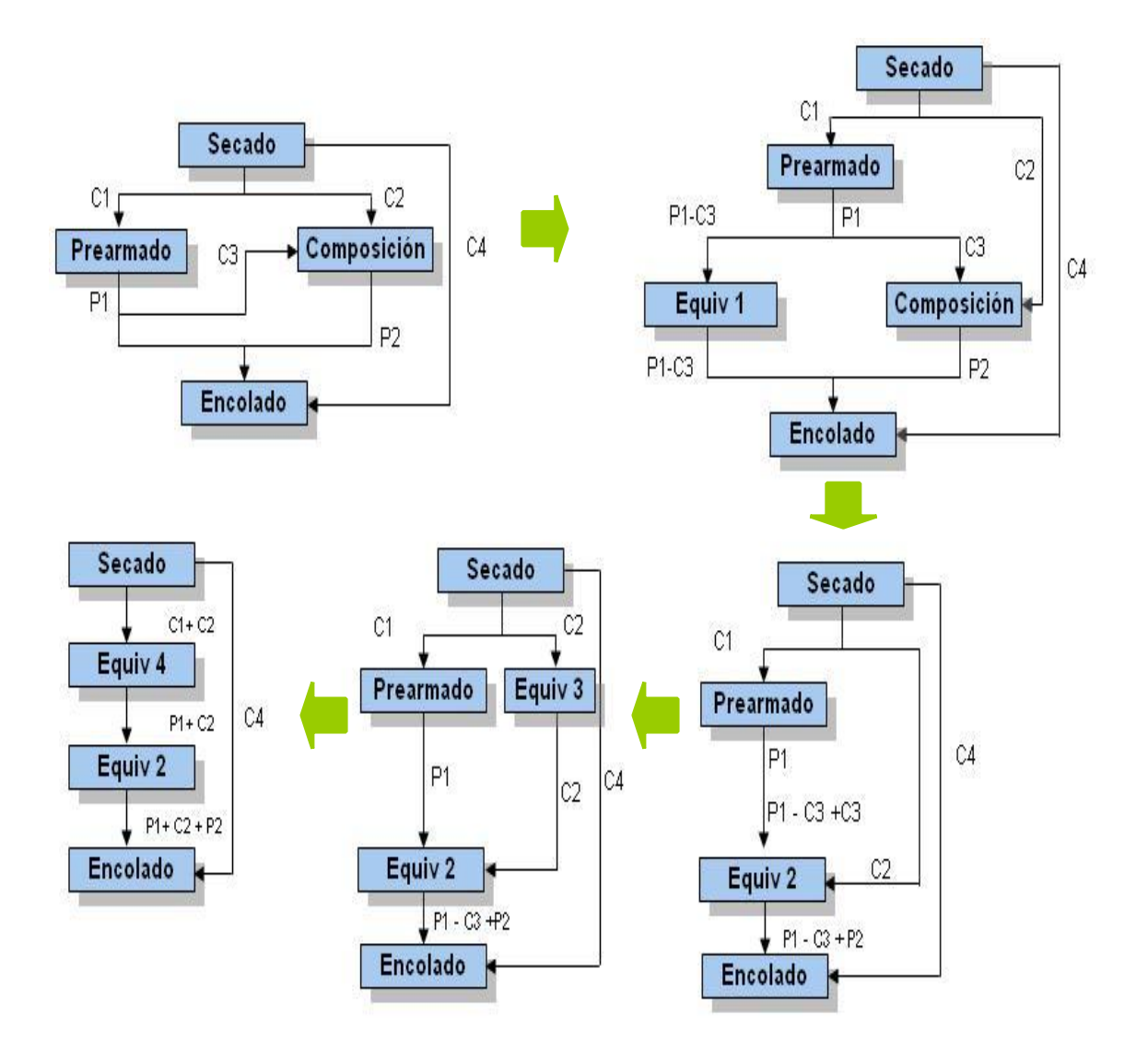

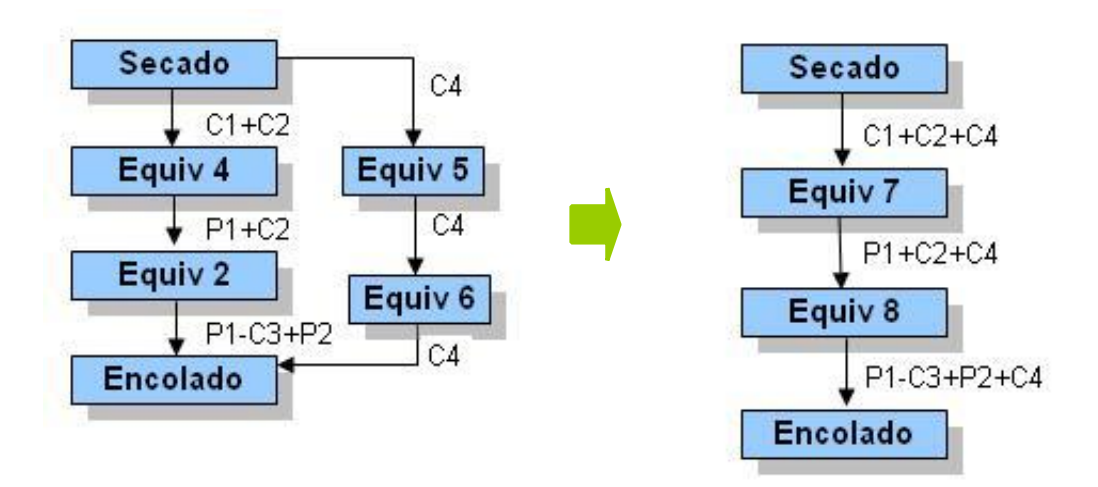

Aplicando la ecuación (3) del capitulo 3 el rendimiento del área chapas queda dado por la expresión:

**prearmado/comp = Equiv 7 \* Equiv 8** 

**η prearmado/comp = P1 + C2 + C4 \* P1- C3 + P2 + C4 C1 + C2 + C4 P1 + C2 + C4**

**η prearmado/comp = P1 - C3 + P2 + C4 C1 + C2 + C4**

# **4.2.4 Simplificación Área Tableros**

El área tableros es la comprendida entre el proceso de encolado y el de empaque.

Para comenzar la simplificación del área tableros se utiliza el flujograma de la Fig. Nº 4.3, pero desde el proceso de Escuadrado, que es desde donde interesa llevar a un esquema lineal equivalente esta parte del proceso:

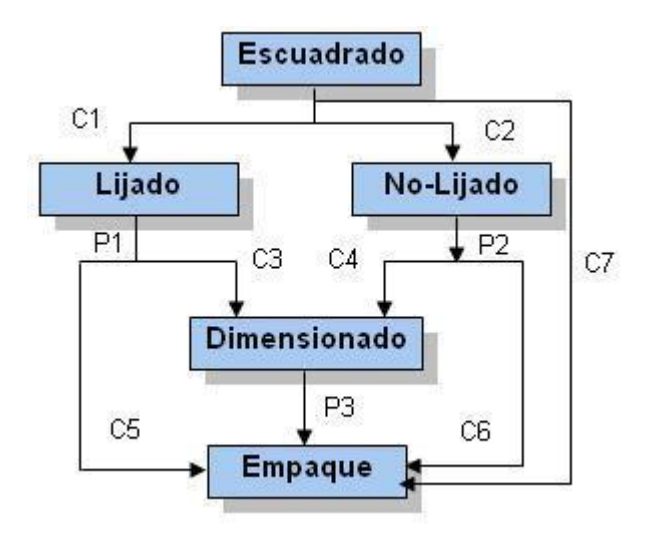

donde,

- C1: consumo de tableros realizado por Lijado, proveniente de Escuadrado, en m<sup>3</sup>.
- C2 y P2: producción de tableros que no pasan por Lijado, proveniente de Escuadrado, en m<sup>3</sup>.
- C3: consumo de tableros realizado por Dimensionado, proveniente de Lijado, en  $m^3$ .
- C4: consumo de tableros realizado por dimensionado, proveniente de Escuadrado, en m $^3$ .
- C5: consumo de tableros realizado por Empaque, proveniente de Lijado, en m<sup>3</sup>.
- C6: consumo de tableros No Lijados realizado por Empaque, proveniente de Escuadrado, en m<sup>3</sup>.
- C7: consumo de tableros realizado por Empaque, proveniente de Escuadrado, en  $m^3$ .

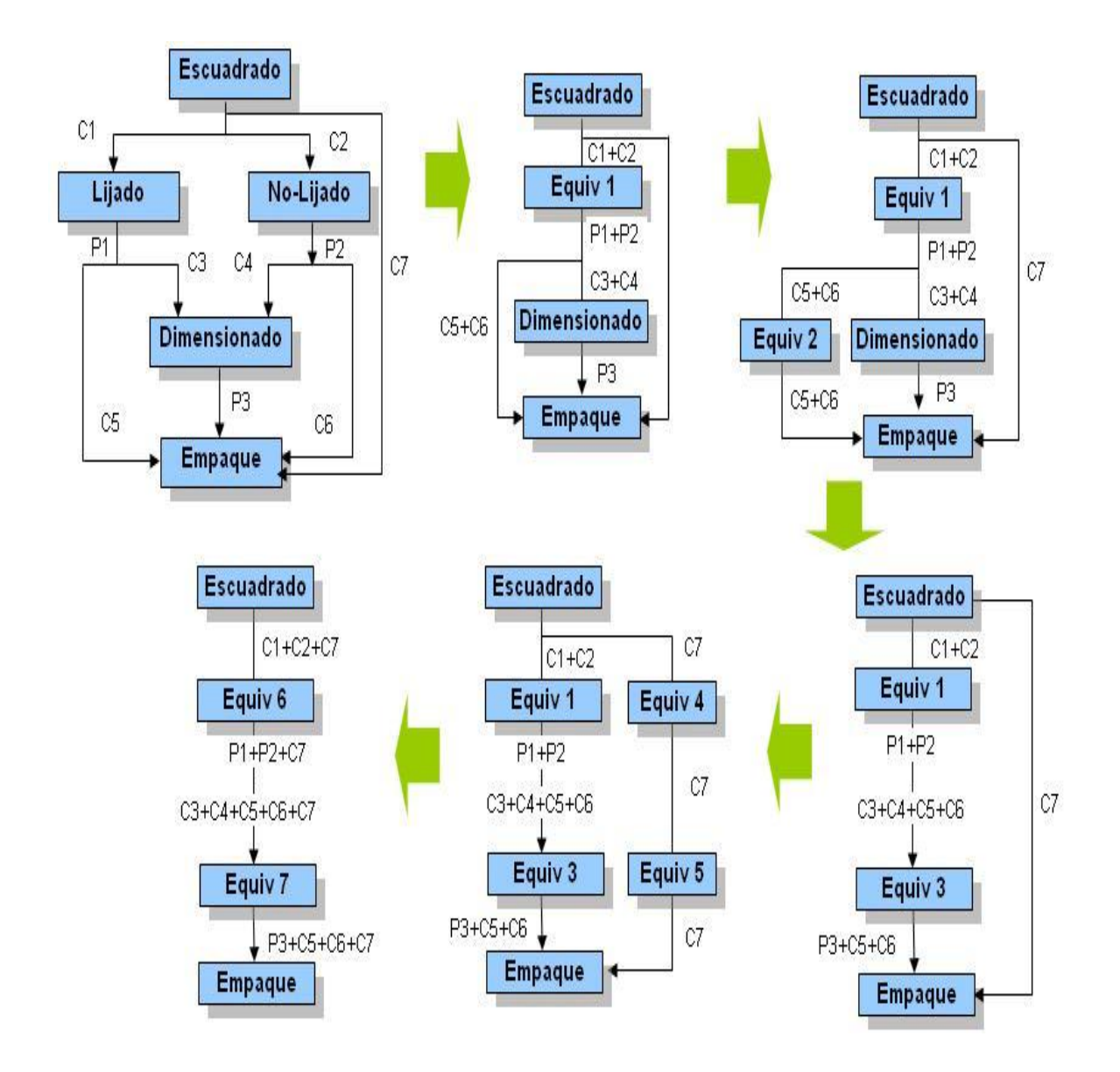

Aplicando la ecuación (3) del capitulo 3 el rendimiento del área tableros queda dado por las expresiones:

**Lijado/No- Lijado = Equiv 6** 

**η Lijado/No- Lijado = P1 + P2 + C7**

**C1 + C2 + C7**

**Dimen/Línea Final = Equiv 7** 

**η Dimen/Línea Final = P3 + C5 + C6 + C7**

**C3 + C4 + C5 + C6 + C7**

## **4.3 Diferencia con el esquema utilizado**

Después de analizar el flujograma del proceso y de proceder a linealizarlo para poder llegar a una representación lineal equivalente, se llego al mismo esquema que estaba siendo utilizado, pero se encontró una diferencia en el área de tableros la cual se modificó de la siguiente manera:

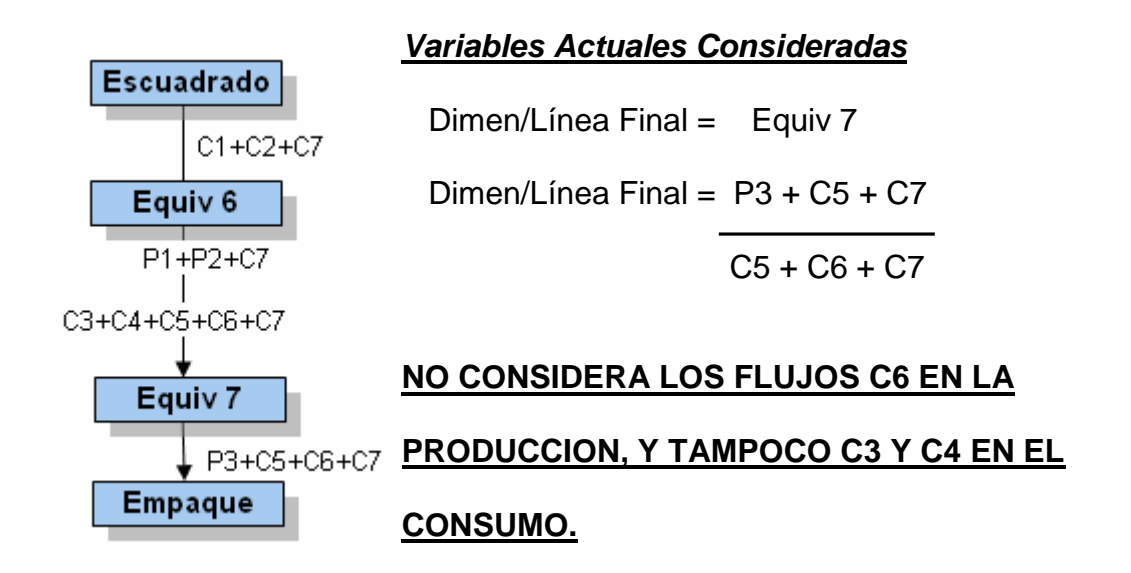

*Variables que deben ser Consideradas*

 $Dimension/L$ ínea Final = Equiv 7

Dimen/Línea Final =  $P3 + C5 + C6 + C7$ 

 $C3 + C4 + C5 + C6 + C7$ 

Para explicar el efecto de esta diferencia en la formula, en la tabla Nº 4.1 se muestra la diferencia que se producen en el rendimiento del sector Dimensionado/Línea Final con el cambio realizado en la formula. Se puede apreciar que para el mes de enero de 2006 el rendimiento es notoriamente mayor, considerando todos los flujos mencionados anteriormente.

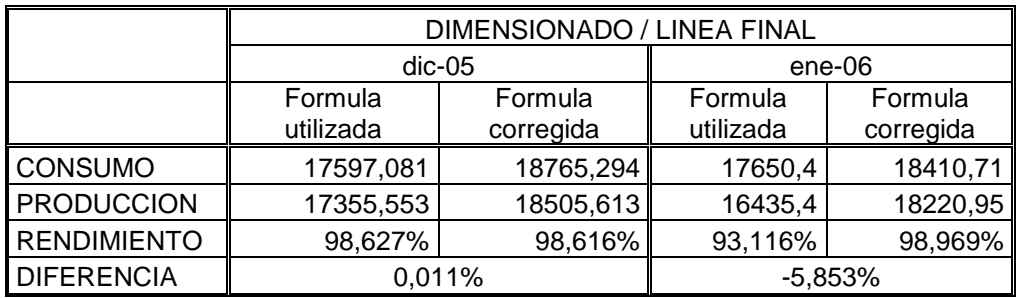

Tabla Nº 4.1

# **4.4 Esquema Actual**

En la figura Nº 4.4 se muestra el esquema actual utilizado en una planilla de Microsoft Excel, para el cálculo del rendimiento mensual de la madera.

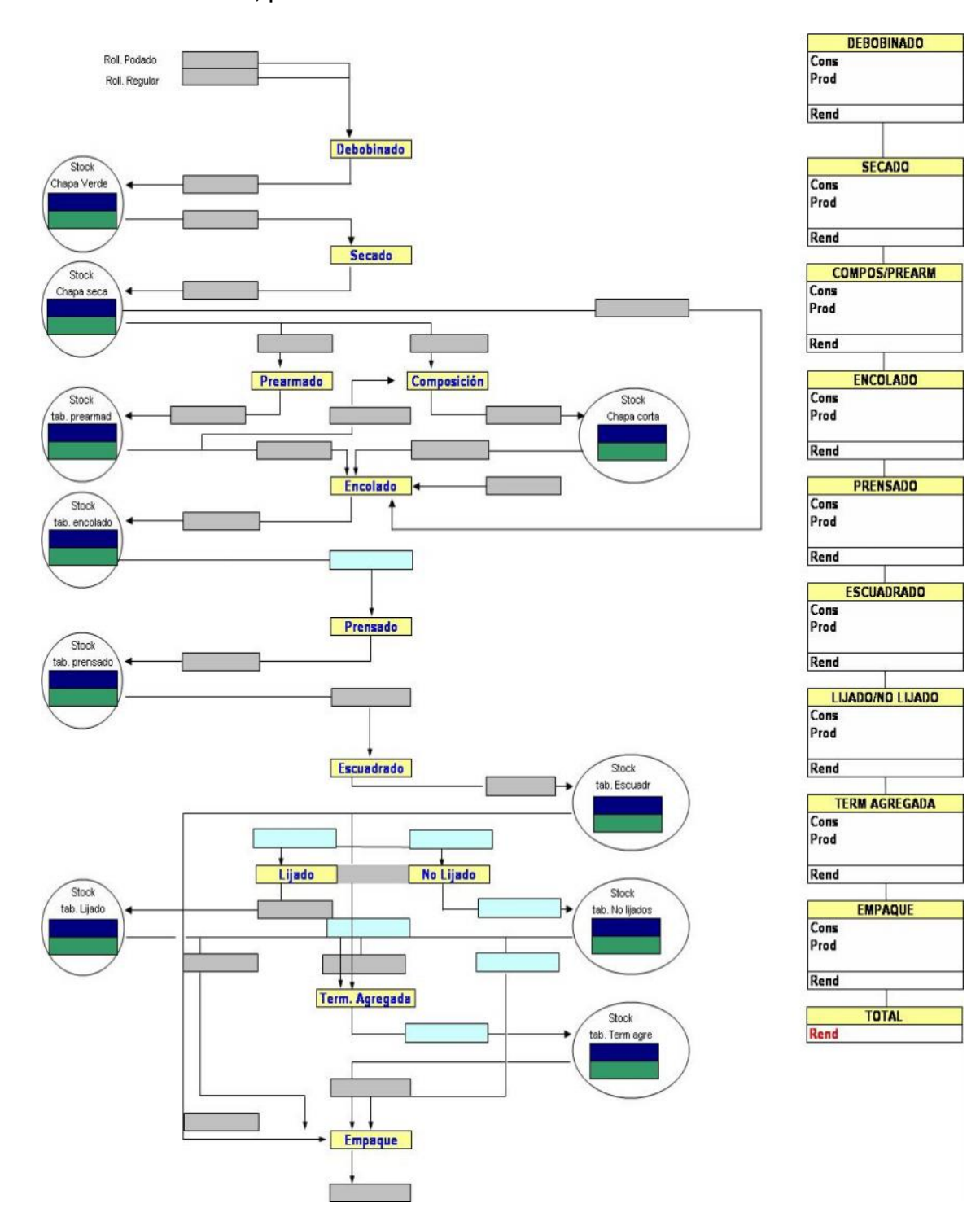

Fig. 4.4

# **4.5 Esquema Modificado**

Se corrigieron los errores en las formulas del esquema anterior, además de

ordenarlo un poco mas, figura 4.5

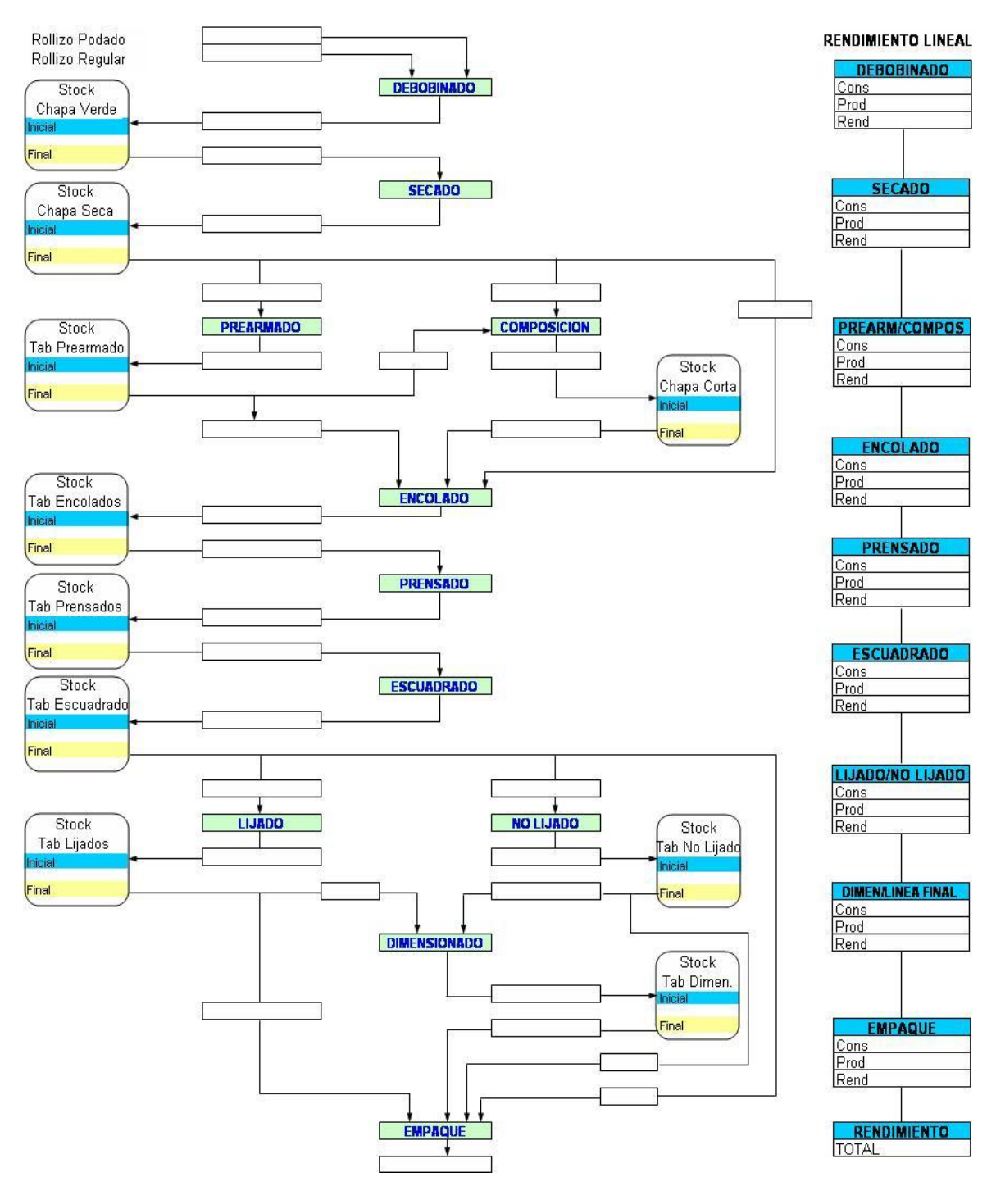

Fig. Nº 4.5

#### **4.6 Información a utilizar para calcular el rendimiento de la madera**

En la figura Nº 4.5 anterior se introducen todos los datos de producción mensual de la planta, de acuerdo a los flujos establecidos en la figura Nº 4.1. Éstos se detallan en el Anexo Nº 5 para el mes de Enero de 2006 y en el Anexo Nº 6 para el mes de Diciembre de 2005. La columna de la derecha representa el rendimiento lineal del proceso y tiene incorporadas las formulas obtenidas en la sección 4.2.3 y 4.2.4

La información necesaria para calcular el rendimiento de la madera se obtiene de:

- 1. El consumo de m3 de trozos del debobinado se obtiene de una aplicación llamada RTrozos, que almacena información respecto al consumo diario tanto de trozos regulares como de podados.
- 2. La información de consumo y producción desde el debobinado hasta el empaque se obtiene mediante una aplicación Access desde una base de datos central. Y que luego debe ser filtrada para eliminar cualquier dato erróneo.
- 3. La información de los stocks se obtiene de los inventarios de productos en proceso que se hacen al final de cada mes.

En la figura Nº 4.6, de la página siguiente se presenta el esquema para el mes de Enero de 2006.

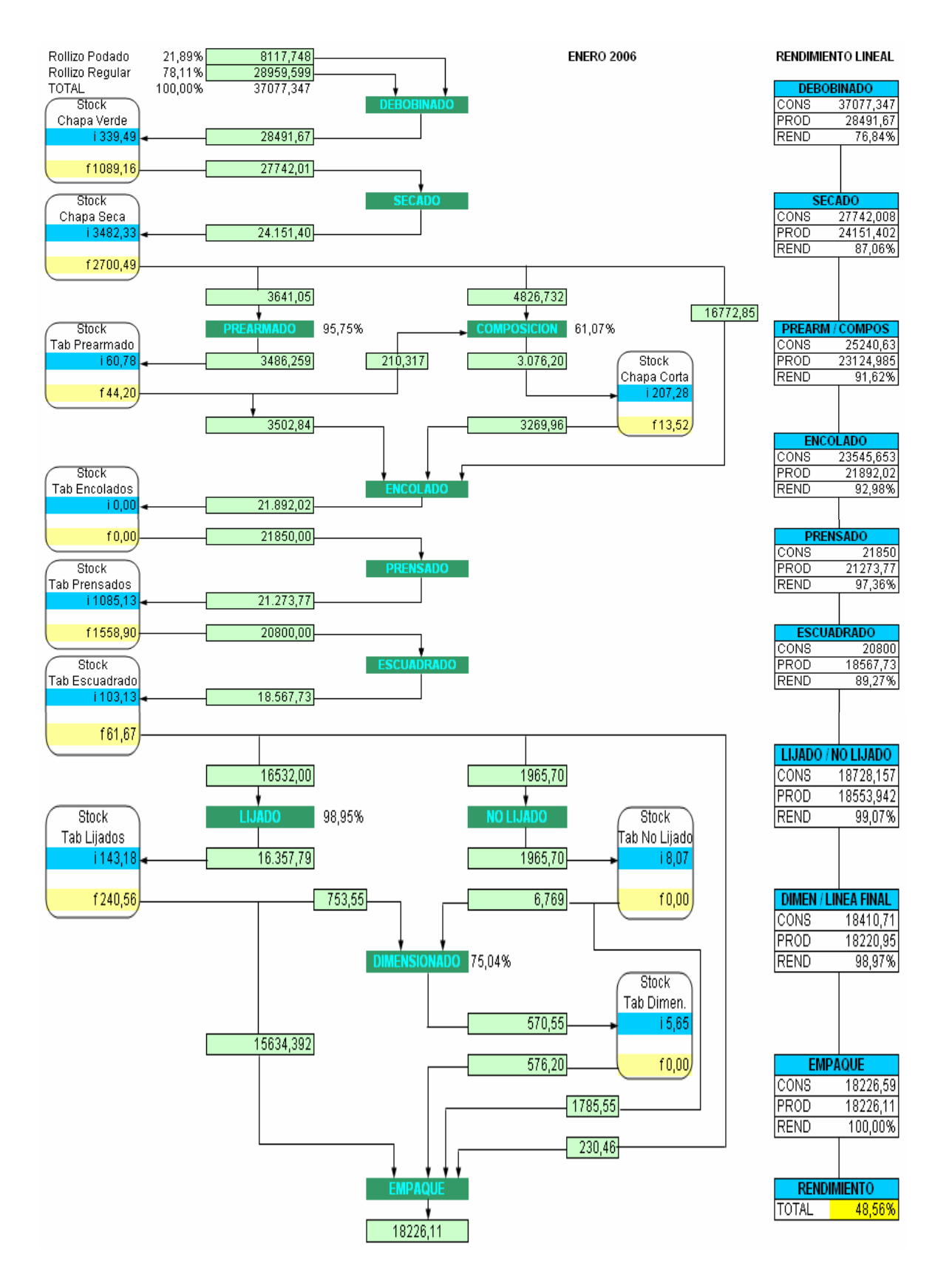

Fig. Nº 4.6

### **Resumen de información utilizada en la figura Nº 4.6**

Para obtener el consumo de materia prima para los procesos de Secado, Prensado y Escuadrado se puede utilizar la formula descrita en la sección 3.1.2, que en este caso quedaría expresada de la siguiente forma:

 $C = S_i + P - S_f$ , donde

C: consumo en el periodo (mes), en m $^3$ .

 $S_i$ : stock de productos al inicio del periodo (mes), en m<sup>3</sup>.

P: producción en el periodo (mes), en m $^3$ .

 $S_f$ : stock de productos al final del periodo (mes), en m<sup>3</sup>.

#### Consumo proceso de Secado

 $C_{\text{secado}} = S_i$  chapa verde + P debobinado -  $S_f$  chapa verde

 $C_{\text{secado}} = 339,49 + 28491,67 - 1089,16$ 

 $C_{\text{secado}} = 27742.01 \text{ m}^3$ 

## Consumo proceso de Prensado

 $C_{prensado} = S_i$  tableros encolados + P encolado -  $S_f$  tableros encolados

 $C_{\text{prensado}} = 0 + 21892,02 - 0$ 

 $C_{prensado}$  = 21892,02 m<sup>3</sup>, en este mes ocurrió un problema en el proceso de encolado que repercutió en 42 m<sup>3</sup> que no pudieron ser prensados y fueron rechazos, por lo tanto el consumo efectivo en Prensado fue de 21850 m $^3$ .

# Consumo proceso de Escuadrado

 $C_{\text{escuadrado}} = S_i$  tableros prensados + P prensado -  $S_f$  tableros prensados

 $C_{\text{escuadrado}} = 1085,13 + 21273,77 - 1558,9$ 

 $C_{\text{escuadrado}} = 20800 \text{ m}^3$ 

Los siguientes consumos se obtienen de un sistema de control llamado piso planta, aquí se muestra el resumen de ellos, para el detalle de ellos ver el Anexo Nº 5.

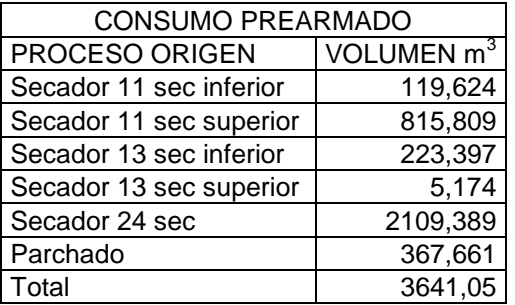

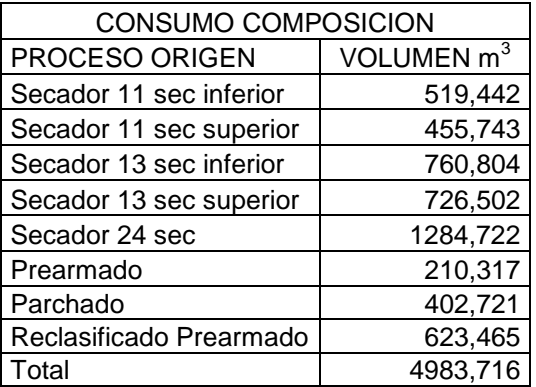

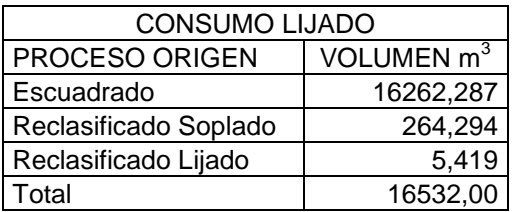

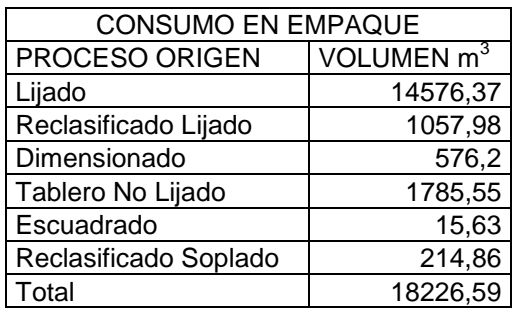

Se puede observar en la figura Nº 4.6 que el rendimiento de la madera en la planta fue de un 48,56%, después de haber analizado todos los elementos que intervienen en el modelo. Esta cifra de rendimiento es aceptable considerando que el rendimiento meta adoptado por la planta debe ser superior a un 48 %.

Este valor de rendimiento es resultado de analizar, primero como funciona el proceso productivo proceso a proceso, segundo observar y determinar cuales son los productos en proceso que llegan a cada subproceso, tercero realizar una simplificación del proceso para llevarlo a un esquema lineal equivalente y cuarto utilizar las variaciones de stock en los subproductos: chapa verde, tableros encolados y tableros prensados para determinar el consumo real de secado, prensado y escuadrado. Por lo tanto este resultado es fruto de procedimientos e información real y objetiva.

Se debe tener en consideración si , que el rendimiento total varía en función de todos los rendimientos de los procesos que conforman el proceso de producción, debido a que si en un proceso se consume madera (chapas o

tableros) en una proporción mayor a la normal para ese proceso su rendimiento bajará, esto indica que se esta produciendo mucho menos de lo que se esta consumiendo, y como el rendimiento total es el producto de los rendimientos individuales afectará directamente el rendimiento final.

## **4.7 Verificación del Modelo**

Para poder verificar si el resultado final de rendimiento de la madera se aproxima a lo real se puede comparar con la razón entre la producción final y el consumo de rollizos para ese periodo de tiempo.

| <b>Mes</b> | Modelo | <b>Real Total</b> | Diferencia |
|------------|--------|-------------------|------------|
| $Dic-05$   | 48,45% | 48,44%            | 0,01%      |
| $Ene-06$   | 48,56% | 49,15%            | 0,59%      |

Tabla Nº 4.2

Se puede apreciar en la Tabla Nº 4.2, que la diferencia en el rendimiento de la madera es menor a un 0,6%, lo que es aceptable considerando que en el modelo se hace uso de la información de producción de todas las etapas del proceso productivo, y de esta forma se puede controlar mejor que es lo que sucede con el rendimiento de cada etapa o proceso.

# **CAPITULO V: ANALISIS DE RENDIMIENTOS POR DIAMETROS EN PROCESO DE DEBOBINADO.**

#### **5.1 Introducción**

En el área de chapas, el rendimiento del primer proceso, el debobinado, es un indicador muy importante debido a que representa el aprovechamiento que se hace de los trozos de pino provenientes del macerado. Actualmente se considera el total consumido en m3 de trozos versus el total de m3 producidos de chapa por los dos tornos debobinadores, el de 4 y el de 8 pies. Sin embargo, no se ha indagado si sobre este rendimiento tiene alguna influencia el diámetro de los trozos.

Los tornos son prácticamente automáticos y un operario se encarga de manejarlo, pero ya tiene cargado (seteado) todas las variables que influyen en su funcionamiento como lo son: el ángulo del cuchillo, la velocidad de giro, el espesor de la chapa, etc. Toda la información de producción de los tornos y de los otros equipos queda registrada automáticamente por los mismos equipos en un sistema de información llamado MIS, del cual se extraerá la información necesaria para el análisis. Cabe destacar que toda la información almacenada en el MIS no se a utilizado casi nada, porque recién está funcionando adecuadamente y sin errores.

## **5.2 Determinación de rendimientos por diámetros JAS**

Se debe tener muy en claro que se entenderá por rendimiento de un trozo, para esto se averiguó que significaban la información que arrojo el MIS en su informe detallado de trozas.

Bueno básicamente el rendimiento de un trozo va ser lo que se aproveche de él produciendo chapa respecto al su volumen total.

Para la cubicación de trozos se utiliza la Norma JAS (Japanese Agricultural Standard).

## **Norma JAS para trozos menores a 6 metros**

**V = d<sup>2</sup> \* L / 10000**

Donde:

V = Volumen del trozo en metros cúbicos m3

- d = Diámetro en el extremo menor, medido en centímetros aproximado al par inferior ( ej:  $25,9 = 24$  cm.)
- L = Largo en metros aproximado a los 20 cm. inmediatamente inferior a la medida real ( ej.:  $4.36 = 4.2$  )

# **5.3 Conceptos Utilizados**

El rendimiento de un trozo se determinó de la siguiente forma:

 Volumen Neto Rendimiento trozo =  $\frac{1}{2}$ Volumen JAS

donde:

Volumen Neto: volumen de chapa obtenida de cada trozo en m3

Volumen JAS: volumen calculado del trozo según la Norma JAS en m3

## **5.4 Datos**

Los datos que se analizaron corresponden a la producción de los tornos de 4 y 8 pies en forma separada de los siguientes días del mes de marzo de 2006. En la tabla Nº 5.1 se muestra el total de datos recopilados y filtrados, debido a que existían varios datos erróneos que fueron eliminados.

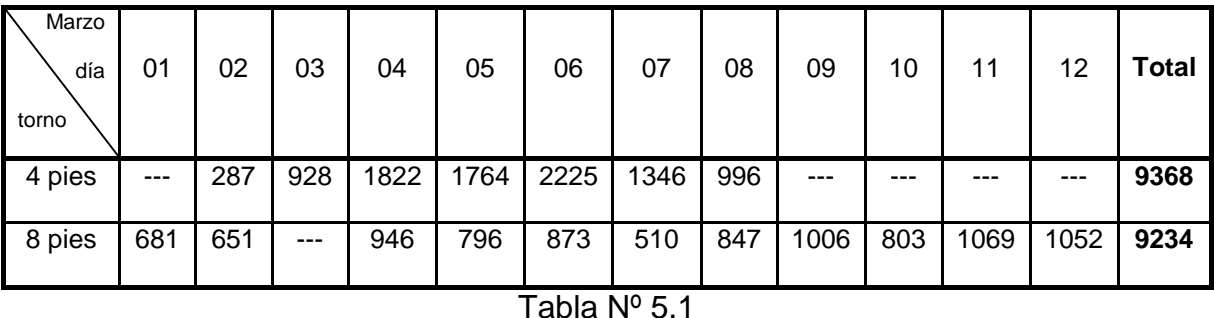

En el **Anexo Nº 7** se detallan los todos los datos utilizados para el torno de 4 pies y en el **Anexo Nº 8** los datos para el torno de 8 pies.

No se pudo analizar en forma separada los trozos podados y los regulares (torno de 4 pies consume solo trozos regulares no podados, torno de 8 pies consume trozos podados y regulares) debido a que en la información obtenida no se especifica esta característica.

## **5.5 Rendimiento Meta del Debobinado**

En el proceso de debobinado se busca obtener un rendimiento mayor al 76%, que es el rendimiento histórico que tiene este proceso.

## **5.6 Análisis de los Rendimientos**

Para cada torno se calculó el promedio de los rendimientos según el diámetro JAS. En la tabla Nº 5.2 se muestra el resultado para el Torno de 4 pies.

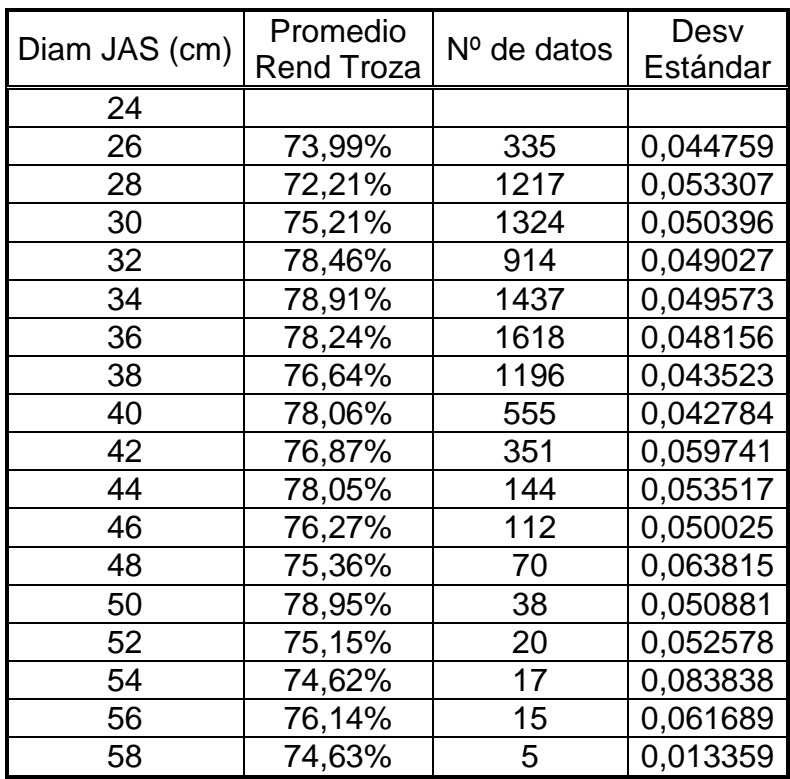

## Tabla Nº 5.2

Nota: para el diámetro JAS 24 cm en esos días no se procesó ningún trozo de este diámetro.

En la tabla Nº 5.3 se muestra el resultado para el Torno de 8 pies.

|               | Promedio   |             | Desv     |
|---------------|------------|-------------|----------|
| Diam JAS (cm) | Rend Troza | Nº de datos | Estándar |
| 24            | 70,11%     | 65          | 0,059080 |
| 26            | 71,75%     | 621         | 0,051131 |
| 28            | 74,19%     | 606         | 0,056409 |
| 30            | 75,40%     | 762         | 0,053227 |
| 32            | 76,67%     | 1161        | 0,051726 |
| 34            | 78,06%     | 1159        | 0,053853 |
| 36            | 78,42%     | 1681        | 0,053868 |
| 38            | 78,63%     | 1508        | 0,046958 |
| 40            | 77,86%     | 661         | 0,048041 |
| 42            | 77,48%     | 431         | 0,049338 |
| 44            | 78,82%     | 274         | 0,046607 |
| 46            | 79,43%     | 135         | 0,052299 |
| 48            | 76,68%     | 72          | 0,061865 |
| 50            | 78,10%     | 40          | 0,061106 |
| 52            | 76,74%     | 29          | 0,060300 |
| 54            | 77,95%     | 16          | 0,045889 |
| 56            | 78,93%     | 9           | 0,051450 |
| 58            | 81,33%     | 4           | 0,050641 |

Tabla Nº 5.3

En el grafico Nº 5.1 se aprecia que para el Torno de 8 pies, el Rendimiento Promedio por Trozo va en aumento a medida que el Diam JAS aumenta, pero para los Diam JAS entre 24-30 cm, el rendimiento está por debajo del 76%.

En el Torno de 4 pies se aprecia un aumento del Rendimiento por Trozo a partir del Diam JAS 28 hasta el 34, enseguida al aumentar el Diam JAS el Rendimiento por Troza adquiere un comportamiento variable, pero con tendencia a disminuir, excepto para el Diam JAS 50 cm en donde se produce un alza de Rendimiento a 78,9%, para después disminuir sin bajar del 74% de rendimiento.

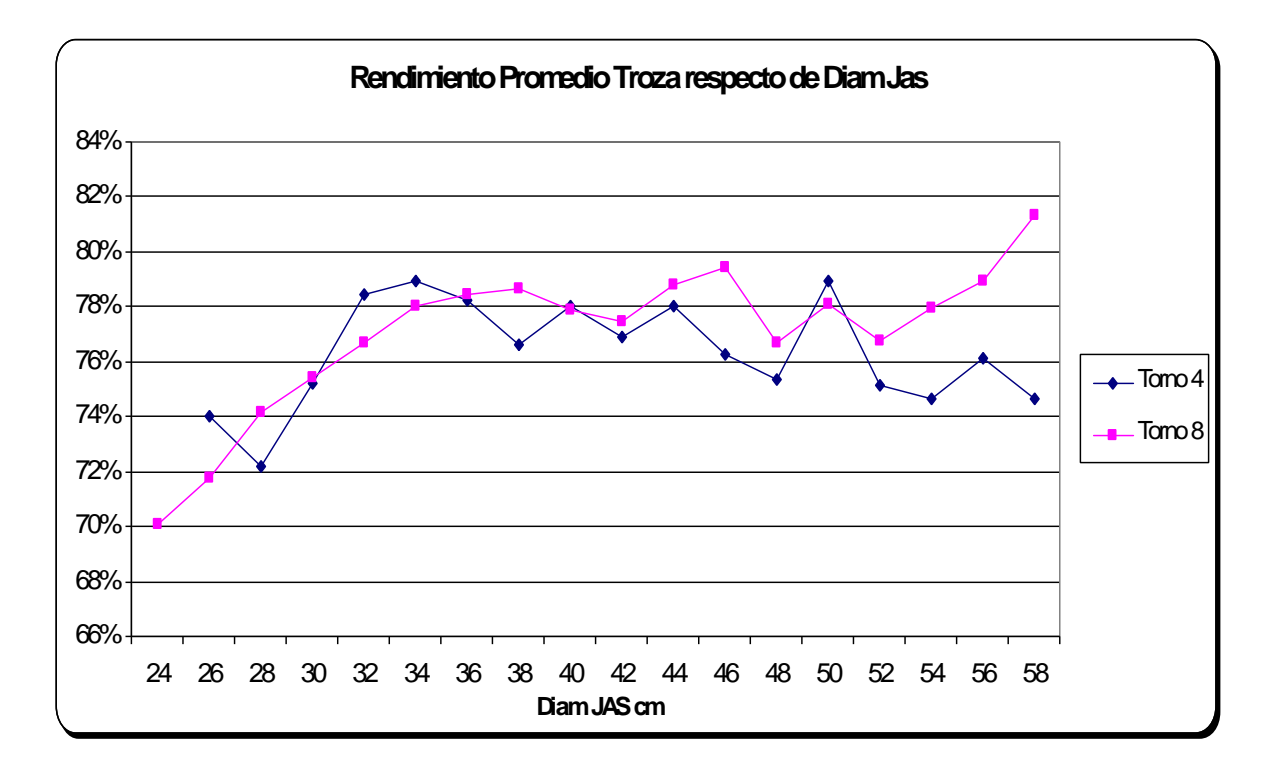

Grafico 5.1 (Elaboración propia)

Como se puede apreciar en el gráfico anterior el rendimiento supera el 76% recién en el diámetro JAS 32 cm para ambos tornos, por lo tanto se puede concluir que entre los diámetros JAS 24-30 cm se está aprovechando menos la madera que con los diámetros de 32 cm para arriba.

#### **5.7 Metodología del análisis comparativo según diámetro JAS**

Para el estudio comparativo de los rendimientos según el diámetro JAS, se hará utilizando Análisis de Varianza de una vía. Para ello se usara el Software STATISTICA versión 6.0.

El Análisis de Varianza compara las medias de k poblaciones independientes. Es un procedimiento que como su nombre lo indica depende de las estimaciones de dispersión. El término varianza de una vía indica que existe un solo factor o característica que distingue las diferentes poblaciones entre sí; en este estudio esta característica es la influencia del diámetro en el rendimiento promedio por rollizo. Cuando trabajamos con varias poblaciones diferentes con una varianza común  $\sigma^2$ , se pueden calcular dos medidas de variabilidad: la variación de los valores individuales respecto de sus medidas de población y la variación de las medias de la población alrededor de la media total. Si la variabilidad dentro de k distintas poblaciones es pequeña comparada con la variabilidad entre sus medias respectivas, esto sugiere que las medias de población son, de hecho diferentes.

Para esta prueba de hipótesis, la hipótesis nula es:

$$
H_0: \mu_1 = \mu_2 = \ldots = \mu_k
$$

Para un conjunto de k poblaciones, primero necesitamos encontrar una medida de la variabilidad de las observaciones individuales respecto de sus medidas de población. La estimación combinada de la varianza común  $\sigma^2$  es una de dichas medidas; si establecemos que  $n = n_1 + n_2 + ... + n_k$ , entonces

$$
s_w^2 = \frac{(n_1 - 1)s_1^2 + (n_2 - 1)s_2^2 + \dots + (n_k - 1)s_k^2}{n_1 + n_2 + \dots + n_k - k}
$$

$$
=\frac{(n_1-1)s_1^2+(n_2-1)s_2^2+...+(n_k-1)s_k^2}{n-k}
$$

Esta cantidad es sencillamente un promedio ponderado de k varianzas de muestras individuales. El subíndice W se refiere a la variabilidad "dentro de grupos".

Ahora necesitamos una expresión para calcular el grado de variabilidad de las medias de población respecto de la media total. Si la hipótesis nula es verdadera y las medias son idénticas, el grado de variabilidad esperado será el mismo que el de una población individual; así, esta cantidad también calcula la varianza común  $\sigma^2$ . En particular,

$$
s_B^2 = \frac{n_1(\bar{x}_1 - \bar{x})^2 + n_2(\bar{x}_2 - \bar{x})^2 + \dots + n_k(\bar{x}_k - \bar{x})^2}{k - 1}
$$

Los términos  $^{(\overline{x}_{i}-\overline{x})^{2}}$  son las desviaciones elevadas al cuadrado de las medias muestrales  $\bar{x}_i$  respecto de la gran media  $\bar{x}$ . La gran media se define como el promedio total de n observaciones que representan las k muestras diferentes; en consecuencia,

$$
\overline{x} = \frac{n_1 \overline{x}_1 + n_2 \overline{x}_2 + ... + n_k \overline{x}_k}{n_1 + n_2 + ... + n_k} = \frac{n_1 \overline{x}_1 + n_2 \overline{x}_2 + ... + n_k \overline{x}_k}{n}
$$

El subíndice B denota la variabilidad "entre grupos".

Ahora que tenemos estos dos diferentes cálculos de la varianza, podríamos responder la siguiente pregunta: ¿Varían las medias de muestreo respecto de la gran media mas de lo que las observaciones individuales varían respectote las medias de muestreo? Si lo hacen, esto implica que las medias de población correspondientes son de hecho diferentes. Con el fin de probar la hipótesis nula de que las medias de población son idénticas, utilizamos el estadístico de prueba

$$
F = \frac{s_B^2}{s_w^2} = \frac{CMR}{CME} \sim F_{k-1, n-k}
$$

# **5.8 Análisis de Varianza (ANOVA)**

Para el análisis de los datos obtenidos se utilizo el software STATISTICA.

Ahora se procederá a probar si los rendimientos promedios de los distintos diámetros JAS son iguales, para ello utilizamos el análisis de varianza de una vía.

## *Torno de 8 pies*

 $H_1: \mu_i \neq \mu_j$   $\forall i \neq j$   $\mu_i$  = *rendimiento promedio para diametro i – esimo*  $H_0: \mu_{24} = \mu_{26} = \mu_{28} = ...... = \mu_{58}$ 

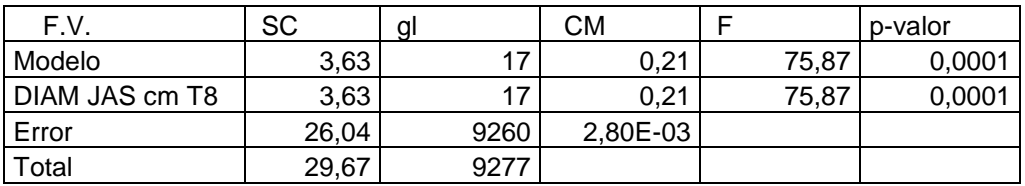

Como el valor- p es igual a 0,0001 es menor que 0,05 se rechaza la hipótesis de que los rendimientos promedio son iguales. *Luego por lo menos uno de ellos es diferente.*

*Torno de 4 pies*

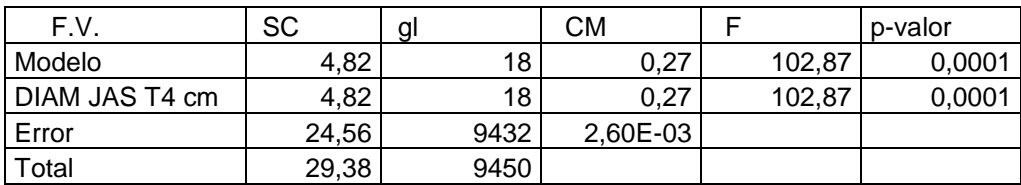

Como el valor- p es igual a 0,0001 es menor que 0,05 se rechaza la hipótesis de que los rendimientos promedio son iguales. *Luego por lo menos uno de ellos es diferente.*

Ahora para ver cual o cuales de ellos es diferente aplicaremos es Test de Tukey para comparación de medias.

## *Test de Tukey para Torno de 8 pies*

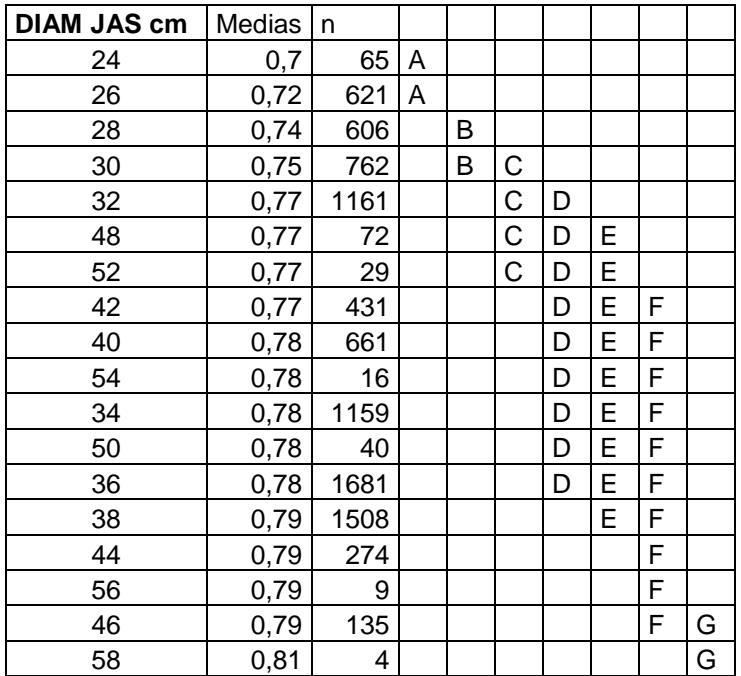

Letras distintas indican diferencias significativas (p<= 0,05)

| DIAM JAS cm | Medias | n    |   |   |   |   |   |   |   |   |
|-------------|--------|------|---|---|---|---|---|---|---|---|
| 28          | 0,72   | 1217 | Α | В |   |   |   |   |   |   |
| 26          | 0,74   | 335  |   | B | C |   |   |   |   |   |
| 54          | 0,75   | 17   |   |   | C | D |   |   |   |   |
| 58          | 0,75   | 5    |   |   | C | D |   |   |   |   |
| 52          | 0,75   | 20   |   |   | C | D | Е |   |   |   |
| 30          | 0,75   | 1324 |   |   | C | D | Е |   |   |   |
| 48          | 0,75   | 70   |   |   | C | D | E |   |   |   |
| 56          | 0,76   | 15   |   |   |   | D | E | F |   |   |
| 46          | 0,76   | 112  |   |   |   | D | E | F |   |   |
| 38          | 0,77   | 1196 |   |   |   | D | E | F | G |   |
| 42          | 0,77   | 351  |   |   |   |   | Е | F | G | н |
| 40          | 0,78   | 555  |   |   |   |   |   | F | G | Н |
| 44          | 0,78   | 144  |   |   |   |   |   | F | G | Н |
| 36          | 0,78   | 1618 |   |   |   |   |   | F | G | Н |
| 32          | 0,78   | 914  |   |   |   |   |   |   | G | Н |
| 34          | 0,79   | 1437 |   |   |   |   |   |   |   | Н |
| 50          | 0,79   | 38   |   |   |   |   |   |   |   | Н |

*Test de Tukey para Torno de 4 pies*

Letras distintas indican diferencias significativas (p<= 0,05)

#### **5.9 Propuesta de Mejora**

Como se apreció en el gráfico 5.1 los rendimientos promedios por trozo para los diámetros JAS entre 24 y 30 cm se mantienen por debajo del 76%, esto influye directamente en el rendimiento total del debobinado, debido a que solo en el mes de marzo de 2006 este rango diamétrico representó un 22,64% de la recepción de trozos.

**La propuesta consiste entonces en consumir trozos de diámetro JAS desde los 32 cm hacia arriba, en ambos tornos**.

Para poder cuantificar el beneficio, es decir, el aumento de la producción de chapa verde se puede comenzar con la definición de rendimiento que es:

**Rendimiento = Producción / Consumo** , por lo tanto

Producción = Rendimiento \* Consumo

entonces se tiene el consumo detallado por diámetro JAS de cada torno, se puede obtener la producción ya que se sabe el rendimiento por diámetro JAS. Pero esa información no se pudo obtener porque se registra sólo el total en m3 de trozos consumidos en los tornos, que es la información con la que se calcula el rendimiento del debobinado mensual. Lo que si se pudo obtener fue el detalle diamétrico por mes de los trozos y su respectivo volumen JAS, al ser recepcionados en la cancha de riego. Como no se pudo obtener la información separada por torno, se adoptó el siguiente procedimiento:
1. Como se va a tener una información de consumo de trozos por diámetro JAS, se procedió a obtener el promedio de los rendimientos entre el torno de 4 y 8 pies, para cada diámetro JAS. Tabla Nº 5.4

| Diametro JAS cm | <b>Rend Promedio T4 y T8</b> |
|-----------------|------------------------------|
| 24              | 70,11%                       |
| 26              | 72,87%                       |
| 28              | 73,20%                       |
| 30              | 75,30%                       |
| 32              | 77,57%                       |
| 34              | 78,49%                       |
| 36              | 78,33%                       |
| 38              | 77,63%                       |
| 40              | 77,96%                       |
| 42              | 77,18%                       |
| 44              | 78,43%                       |
| 46              | 77,85%                       |
| 48              | 76,02%                       |
| 50              | 78,53%                       |
| 52              | 75,94%                       |
| 54              | 76,29%                       |
| 56              | 77,54%                       |
| 58              | 77,98%                       |

Tabla Nº 5.4

2. La información respecto del consumo de trozos tuvo que ser ajustada, en forma proporcional, al consumo real total de cada mes (el total en m3 de consumo de trozos del mes). Estas diferencias se producen debido a los trozos que ya estaban en stock en la cancha de riego. En la tabla Nº 5.5 se muestra el procedimiento realizado para el mes de marzo de 2006, en el **Anexo Nº 9** están las tablas para los meses entre agosto de 2005 y marzo de 2006.

|                   | Recepción<br>Cancha |          |                                       |
|-------------------|---------------------|----------|---------------------------------------|
| Diam JAS cm       | Riego m3            | %        | Total Consumo Ajustado m3             |
| 24                | 486,27              | 1,19%    | $486,27 + 0,0119 * 909,96 = 497,08$   |
| 26                | 1222,02             | 2,99%    | $1222,02 + 0,0299 * 909,96 = 1249,19$ |
| 28                | 2603,76             | 6,36%    | $2603,76 + 0,0636 * 909,96 = 2661,65$ |
| 30                | 4954,24             | 12,11%   | $4954,24 + 0,1211 * 909,96 = 5064,40$ |
| 32                | 6076,19             | 14,85%   | $6076,19 + 0,1485 * 909,96 = 6211,29$ |
| 34                | 6338,45             | 15,49%   | $6338,45 + 0,1549 * 909,96 = 6479,38$ |
| 36                | 5990,61             | 14,64%   | $5990,61 + 0,1464 * 909,96 = 6123,81$ |
| 38                | 4827,97             | 11,80%   | $4827,97 + 0,1180 * 909,96 = 4935,32$ |
| 40                | 3169,96             | 7,75%    | $3169,96 + 0,0775 * 909,96 = 3240,44$ |
| 42                | 1926,40             | 4,71%    | $1926,40 + 0,0471 * 909,96 = 1969,23$ |
| 44                | 1258,88             | 3,08%    | $1258,88 + 0,0308 * 909,96 = 1286,87$ |
| 46                | 854,48              | 2,09%    | $854,48 + 0,0209 * 909,96 = 873,48$   |
| 48                | 481,43              | 1,18%    | $481,43 + 0,0118 * 909,96 = 492,13$   |
| 50                | 347,65              | 0,85%    | $347,65 + 0,0085 * 909,96 = 355,38$   |
| 52                | 152,44              | 0,37%    | $152,44 + 0,0037 * 909,96 = 155,83$   |
| 54                | 107,84              | 0,26%    | $107,84 + 0,0026 * 909,96 = 110,24$   |
| 56                | 55,5                | 0,14%    | $55,5 + 0,0014 * 909,96 = 56,73$      |
| 58                | 32,31               | 0,08%    | $32,31 + 0,0008 * 909,96 = 33,03$     |
| 60                | 26,61               | 0,07%    | $26,61 + 0,0007 * 909,96 = 27,20$     |
| 62                | 4,74                | 0,01%    | $4,74 + 0,0001 * 909,96 = 4,85$       |
| 64                | 4,04                | 0,01%    | $4,04 + 0,0001 * 909,96 = 4,13$       |
| 66                | 1,07                | 0,003%   | $1,07 + 0,00003 * 909,96 = 1,09$      |
| 68                | 2,28                | $0,01\%$ | $2,28 + 0,0001 * 909,96 = 2,33$       |
| Total             | 40925,14            | 100,00%  | 41835,1                               |
| <b>CONS REAL</b>  | 41835,1             |          |                                       |
| <b>DIFERENCIA</b> | 909,96              |          |                                       |

Tabla Nº 5.5

3. Ahora teniendo esta información se puede calcular la producción multiplicando el rendimiento promedio por el consumo ajustado y se compara con el real. Esto se muestra en la tabla Nº 5.6

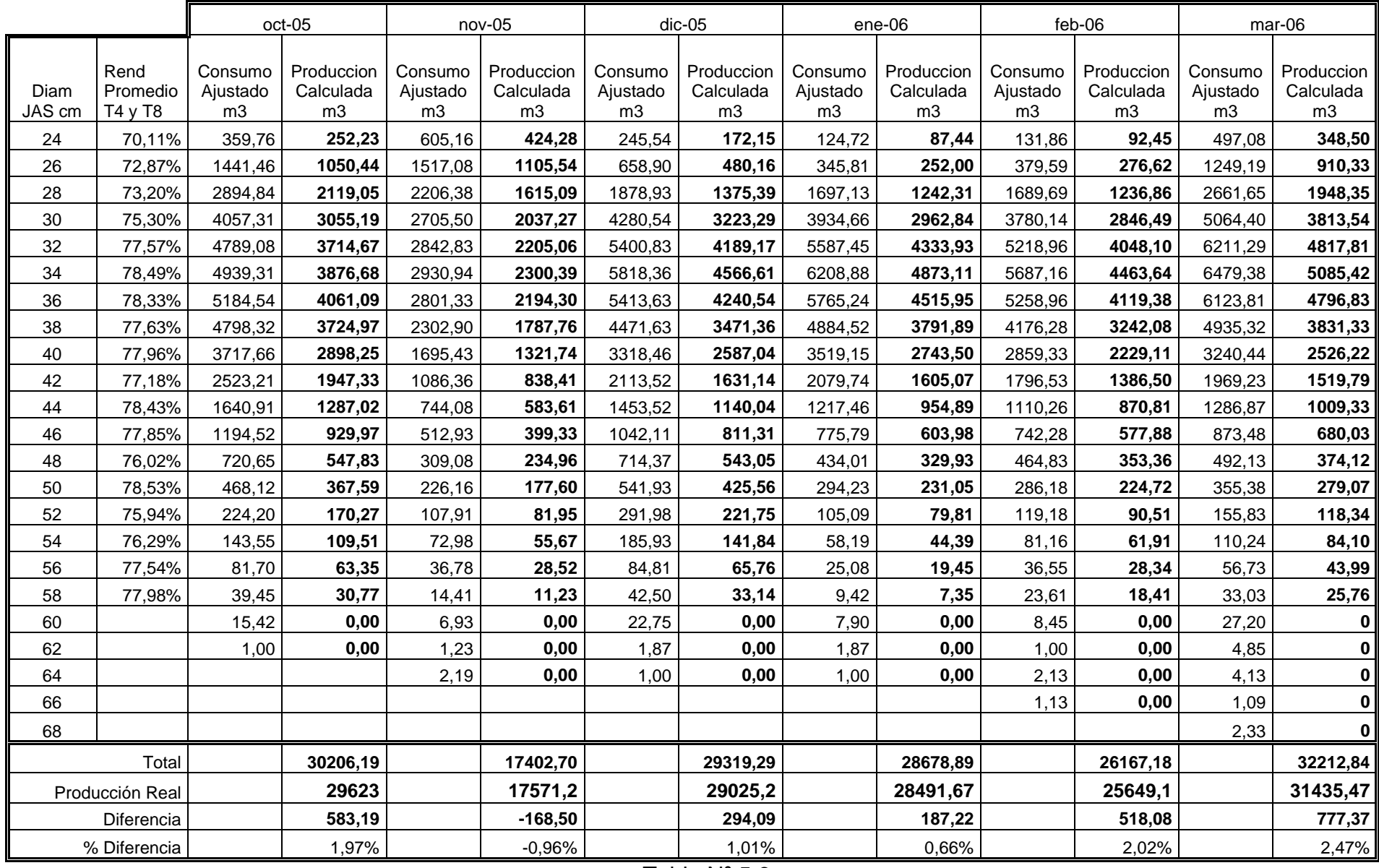

Tabla Nº 5.6

4. A continuación en la Tabla Nº 5.7 se muestra como se distribuye el volumen correspondiente al rango de diámetros JAS entre los 24-30 cm en el nuevo rango de diámetros que parte desde 32 cm. Se puede apreciar que si se consumieran en este nuevo rango de diámetros la producción hubiese aumentado en un 3,16 % para el mes de Marzo de 2006.

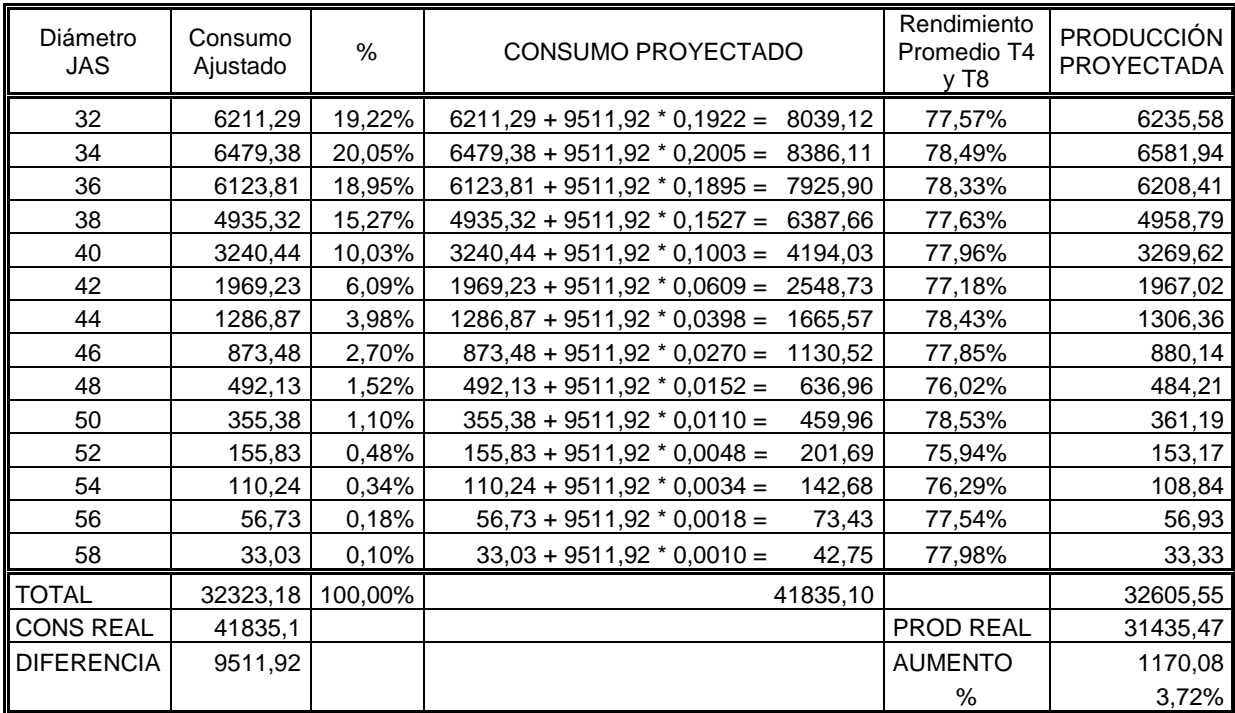

#### Tabla Nº 5.7

En el **Anexo Nº 9** se muestra el cálculo para los meses desde Octubre de

2005 a Marzo de 2006, siguiendo el mismo procedimiento.

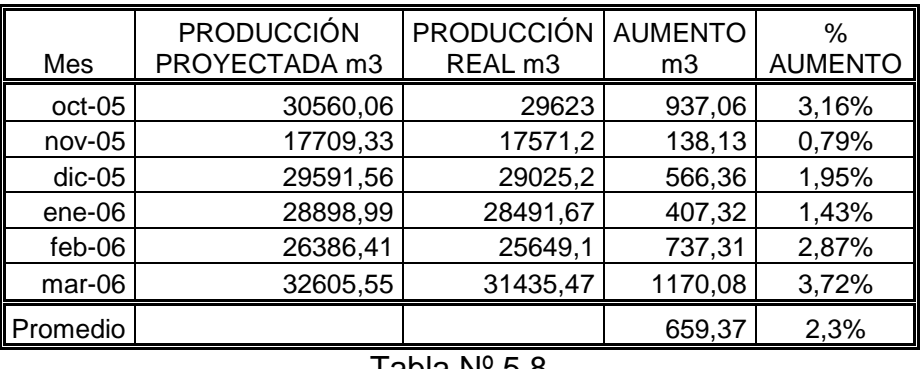

#### Ahora se resume en la Tabla Nº 5.8 los resultados

 $I$ abla N° 5.8

En el grafico Nº 5.2 se ve una leve tendencia a aumentar la producción proyectada, para estos seis meses que se pudieron analizar, se observa que el promedio de aumento de producción sería de 659,37 m3 mensual.

![](_page_76_Figure_5.jpeg)

Gráfico Nº 5.2

#### **5.10 Repercusión Económica**

Según las averiguaciones que se pudieron realizar en cuanto al costo del insumo principal, que es la madera, se obtuvo la siguiente información que se muestra en la tabla Nº 5.9:

![](_page_77_Picture_60.jpeg)

Tabla Nº 5.9

Esto nos muestra que el precio de la madera es independiente del diámetro del trozo y que solo varia si es podado o regular, por lo tanto se puede concluir que el efecto económico al modificar el rango de diámetros de consumo de trozos desde los 24 cm a 32 cm es nulo, porque los costos no aumentarían, sino que se mantendrían, pero con el beneficio de un aumento promedio en la producción del debobinado.

#### **CAPITULO VI**

#### **CONCLUSIONES Y RECOMENDACIONES**

#### **6.1 Conclusiones**

En tiempos de alta competencia a nivel mundial, las empresas que desean ser exitosas, o mantenerse bien posicionadas en el mercado, no deben descuidar ningún aspecto que pueda significar errores o pérdidas en su sistema. Por esto la importancia que tienen los indicadores productivos, en este caso el rendimiento, es de suma importancia porque tiene directa relación con el aprovechamiento que se esta haciendo del insumo principal que es la madera.

Cumpliendo con el objetivo principal se logro mejorar el modelo y ajustarlo para determinar el rendimiento mensual de la madera, revisando el proceso en su totalidad y seleccionando la información que si es necesario considerar. También se logró determinar la incidencia del diámetro de los trozos en el rendimiento del debobinado, lo que se expone en el capitulo V.

Con respecto a los objetivos específicos se obtuvo lo siguiente:

1. Para el primer objetivo específico se analizó el proceso completo y se definió un esquema con todos los flujos reales de productos en el proceso, después de realizar un exhaustivo seguimiento de los productos en proceso y de averiguar con mediante operarios y jefe de producción. Con lo cual se comprendió a cabalidad el funcionamiento de la planta.

- 2. El segundo objetivo específico queda desarrollado en el capítulo IV, en donde se hicieron las correcciones pertinentes al modelo de cálculo del rendimiento de la madera, para que incluya todas las variables definidas y de esta manera exprese el rendimiento real que se obtiene de la madera.
- 3. El tercer objetivo específico se desarrolla en el capítulo V y se logró establecer que el diámetro de los trozos sí tiene una influencia en el rendimiento del debobinado y que los diámetros JAS menores o iguales a 30 cm tienen un rendimiento por trozo inferior al 76%.

#### **6.2 Recomendaciones**

Uno de los aspectos mas importantes cuando se trabaja con mucha información es que esta información sea fidedigna, que se pueda consultar en el momento que se necesite y que no varíe si es consultada más de una vez. En ocasiones se detectaron variaciones en la información sobre los consumos de los puestos de trabajo, debido a que algunos operarios tienen autorización para poder entrar a la base de datos y traspasar o trasladar consumos de un turno para otro, independiente del día o mes que sea. Por esto se recomendó que se restrinja esa facultad solo al ingeniero de control de producción para que el decida que movimientos se pueden realizar para no entorpecer ni mezclar información de meses distintos.

El análisis que se realizó en relación a la influencia del diámetro de los trozos en el rendimiento del debobinado se hizo para saber cual era el comportamiento que estaban teniendo los trozos y se pudo observar que las alternativas son dos: la primera es revisar los tornos y verificar si sus parámetros de configuración están ajustados en sus rangos correspondientes. La segunda alternativa es, suponiendo que los tornos están operando en forma correcta, consumir trozos de un diámetro JAS igual o superior a los 32 cm que es donde se supera el 76% de rendimiento. Se elaboró un procedimiento que permitió calcular cuanto sería el aumento en producción, el que arrojó un promedio de aumento del 2,3% de producción mensual en el debobinado, sin un costo adicional al que se tiene actualmente debido a que el valor que se paga por el insumo principal que es la madera varía si esta es podada o regular y no respecto del diámetro de los troncos. De modo que la decisión quedó en manos del área de producción para su análisis final.

#### **Bibliografía**

- Montgomery, Douglas. "Probabilidad y estadística aplicadas a la ingeniería". México :McGraw-Hill,1996
- Cristian Gangas Yañez, memoria 1998. Variables que influyen en el proceso de fabricación de tableros contrachapados de pino insigne en Paneles Arauco S. A. Memoria de Ingeniero Civil en Industrias Forestales. Universidad del Bío-Bío. Concepción. Departamento de Ingeniería en Maderas.
- · Isaín Sepúlveda Sáez, memoria 2001. Sistema de control estadístico de procesos en planta Paneles Arauco S.A. Memoria de Ingeniero Civil Industrial mención Gestión. Universidad del Bío-Bío, Concepción. Departamento de Ingeniería Industrial.
- Criterios de Clasificación Internos para área de chapas y de tableros. Departamento de Control de Calidad, Paneles Arauco.

*Universidad del Bío-Bío. Sistema de Bibliotecas - Chile*

# **ANEXOS**

#### **Anexo Nº 1. Estructura Organizacional**

![](_page_84_Figure_2.jpeg)

#### ANEXO Nº 2: ILUSTRACION PROCESO PRODUCTIVO

![](_page_85_Figure_2.jpeg)

*Universidad del Bío-Bío. Sistema de Bibliotecas - Chile*

![](_page_86_Figure_1.jpeg)

![](_page_86_Figure_2.jpeg)

![](_page_87_Figure_1.jpeg)

![](_page_87_Figure_2.jpeg)

![](_page_87_Figure_3.jpeg)

*Universidad del Bío-Bío. Sistema de Bibliotecas - Chile*

**ANEXO Nº 3**

## **CRITERIOS DE CLASIFICACIÓN**

## **PARA SECADORES (AREA DE CHAPAS)**

**Paneles Arauco Planta Terciados Itata Planificación y Control de Calidad**

**Septiembre 2004**

### **CH A PA G R A DO A**

![](_page_89_Picture_158.jpeg)

### **CHAPA GRADO Br ( Para AC Industrial )**

![](_page_90_Picture_738.jpeg)

### **CHAPA GRADO Bprs**

![](_page_91_Picture_520.jpeg)

### **CHAPA GRADO B**

![](_page_92_Picture_159.jpeg)

### **CHAPA GRADO Cp**

![](_page_93_Picture_122.jpeg)

### **CHAPA GRADO C (Para Chapa Corta)**

![](_page_94_Picture_169.jpeg)

### **CHAPA GRADO C externo**

![](_page_95_Picture_154.jpeg)

### **CHAPA GRADO C interno**

![](_page_96_Picture_177.jpeg)

#### **CHAPA GRADO D**

![](_page_97_Picture_147.jpeg)

*Universidad del Bío-Bío. Sistema de Bibliotecas - Chile*

**Anexo Nº 4**

## CRITERIOS DE CL A SIFICA CIO N

## Y CONSTRUCCIO N PA RA T A BLEROS

**Paneles Arauco Planta Terciados Itata Planificación y Control de Calidad**

![](_page_99_Picture_883.jpeg)

### GRADO A (INDUSTRIAL)

![](_page_100_Picture_703.jpeg)

### GRADO An

![](_page_101_Picture_249.jpeg)

## GRADO Pg (Paintgrade

#### Calidad Lijado: Grano <sup>150</sup> en cara y trascara.

- Decoloración: Acepta decoloración atribuible <sup>a</sup> la madera y presencia de manchas causadas por hongos
- Superficie: Se aceptan defectos menores de lijado como chapa borrada, sobrelijado producido por traslapes con afloramientos leves de adhesivo, rugosidad, descascarados leves y grano torcido, siempre que no superen el 5% de la superficie del tablero (para formato en 8´ la superficie equivalente será hasta <sup>122</sup> mm. <sup>a</sup> lo ancho del tablero y en 6´ hasta <sup>96</sup> mm.).
- Nudos Vivos: Para cara y trascara se aceptan en un ancho de hasta 20 mm.sin restricción en la cantidad.
- Pecas y Venas de Resina: Se aceptan pecas de cualquier color y textura sin restricción en la cantidad. Se aceptan venas de resina en un ancho de hasta 25

 mm. sin restricción en el largo y la cantidad, siempre y cuando no afecte la solidez de la superficie. Para ambos defectos se permiten al interior de ellos pequeños descascarados.

- Bolsillos de Corteza y Resina: Se aceptan bolsillos de corteza y resina de hasta 5 mm. de ancho con presencia de pequeñas grietas internas de hasta 1 mm. de ancho, retapadas con pasta epóxica. Se permite solo un bolsillo de corteza y resina de hasta 10 mm. de ancho.
- Grietas y Rasgaduras: Se aceptan retapadas con pasta epóxica hasta 10 mm. de ancho por cualquier largo. Acepta además orificios de nudos muertos de hasta 20 mm. x 20 mm. retapados con pasta epóxica.
- Marcas: Se aceptan quemaduras, manchas de tinta o adhesivo, y marcas leves producidas por el cuchillo del torno.
- Afloramiento de adhesivo: Se aceptan afloramientos de adhesivo.
- NOTA : El grado Paintgrade acepta defectos dentro del criterio que no se telegrafíen después de ser pintados

#### **Permitido No Permitido**

 Nudos: No se aceptan nudos muertos, y agujeros de nudos no retapados.

- Parches: No se aceptan parches de madera.
- Defectos Abiertos No se aceptan defectos abiertos sin retape epóxico <sup>a</sup> excepción de pequeños descascarados internos en pecas y venas de resina.
- Reparaciones sintéticas: No se aceptan reparaciones sintéticas de poliuretano.
- Superficie: No se acepta bajo relieve producido por exceso de lijado.

![](_page_103_Picture_217.jpeg)

![](_page_104_Picture_194.jpeg)

![](_page_104_Picture_195.jpeg)

![](_page_105_Picture_204.jpeg)

#### GRADO Mu ( Multiuso )

### GRADO Cp

![](_page_106_Picture_239.jpeg)

### GRADO C

![](_page_107_Picture_139.jpeg)
## GRADO D

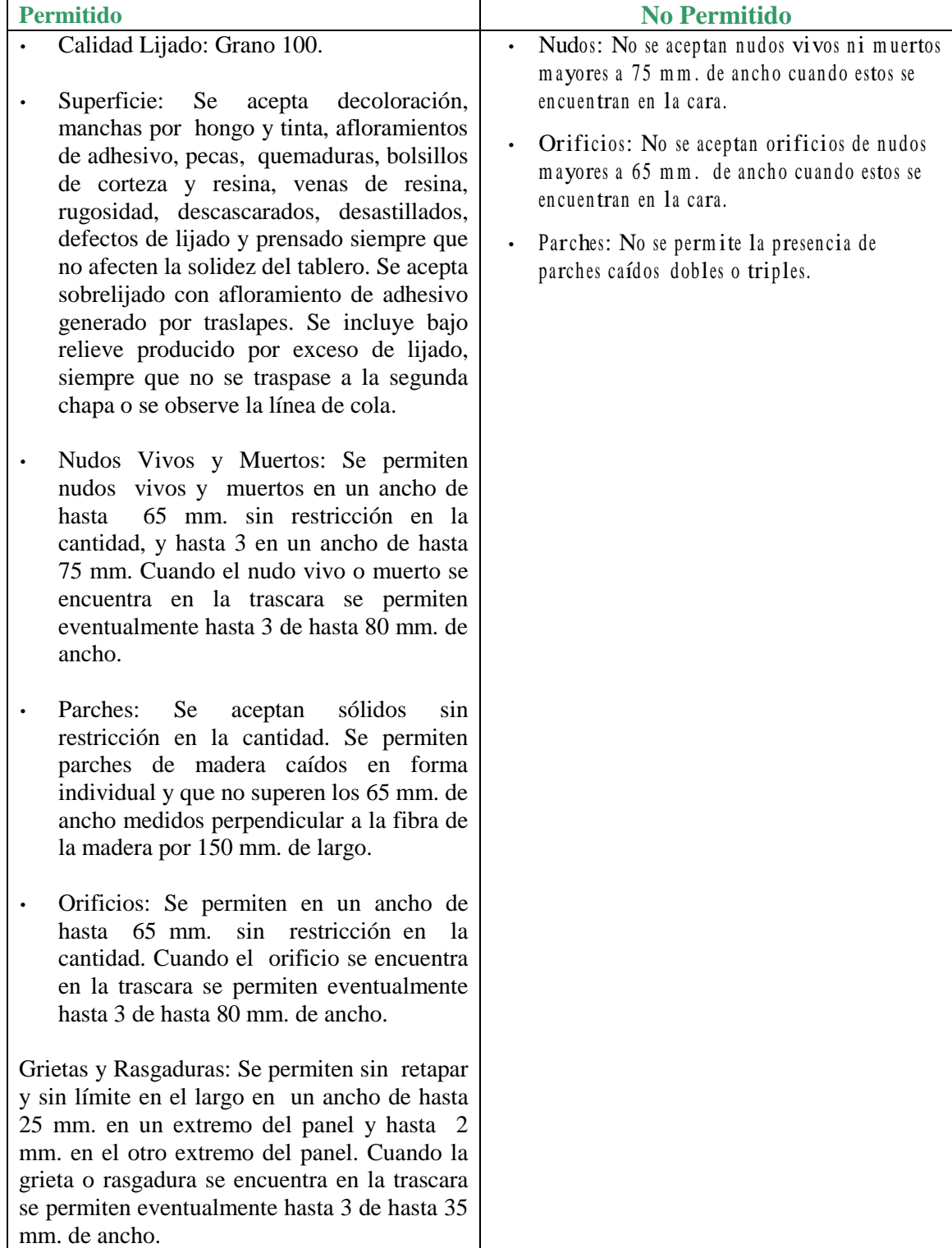